# INVESTIGATION OF STRENGTH PARETO EVOLUTIONARY ALGORITHM

A Paper Submitted to the Graduate Faculty of the North Dakota State University of Agriculture and Applied Science

By

Madhumitha Kakarlapudi

In Partial Fulfillment of the Requirements for the Degree of MASTER OF SCIENCE

> Major Department: Computer Science

November 2018

Fargo, North Dakota

# North Dakota State University Graduate School

## **Title**

# INVESTIGATION OF STRENGTH PARETO EVOLUTIONARY ALGORITHM

# **By**

# Madhumitha Kakarlapudi

The Supervisory Committee certifies that this *disquisition* complies with North Dakota

State University's regulations and meets the accepted standards for the degree of

### **MASTER OF SCIENCE**

SUPERVISORY COMMITTEE:

Dr. Simone Ludwig

Chair

Dr. Pratap Kotala

Dr. María de los Ángeles Alfonseca-Cubero

Approved:

November 6, 2018 Dr. Kendall Nygard

Date Department Chair

## **ABSTRACT**

<span id="page-2-0"></span>The Strength Pareto Evaluation Algorithm (SPEA) (Zitzler and Thiele 1999) is one of the prominent technique for approximating the pareto-optimal set for the Multiple Objective Optimization (MOO) algorithm. The Strength Pareto Evaluation Algorithm 2 (SPEA2) is an improved version of SPEA that was introduced in the year 2001. SPEA2 in contrast to SPEA incorporates a fine-grained fitness assignment strategy, an improved archive truncation technique, and a density assessment procedure. In this paper, we studied the influence of the optimization ability of SPEA2 on different benchmark functions by evaluating different performance metrics. The benchmark functions used in the paper include 10 constrained functions (CF's) and 10 unconstrained functions (UF's), through which, by varying parameters such as number of iterations, variable size, population and archives, we performed our experiments.

## **ACKNOWLEDGEMENTS**

<span id="page-3-0"></span>I would like to express my sincere gratitude to my advisor Dr. Simone Ludwig for her continuous support and guidance provided throughout my research. I truly could not have found a better advisor and mentor for my graduate studies.

I would also like to thank Dr. María de los Ángeles Alfonseca-Cubero and Dr. Pratap Kotala for accepting to be in my committee and providing their valuable inputs and encouragement.

# **DEDICATION**

<span id="page-4-0"></span>To my parents, in-Laws and husband

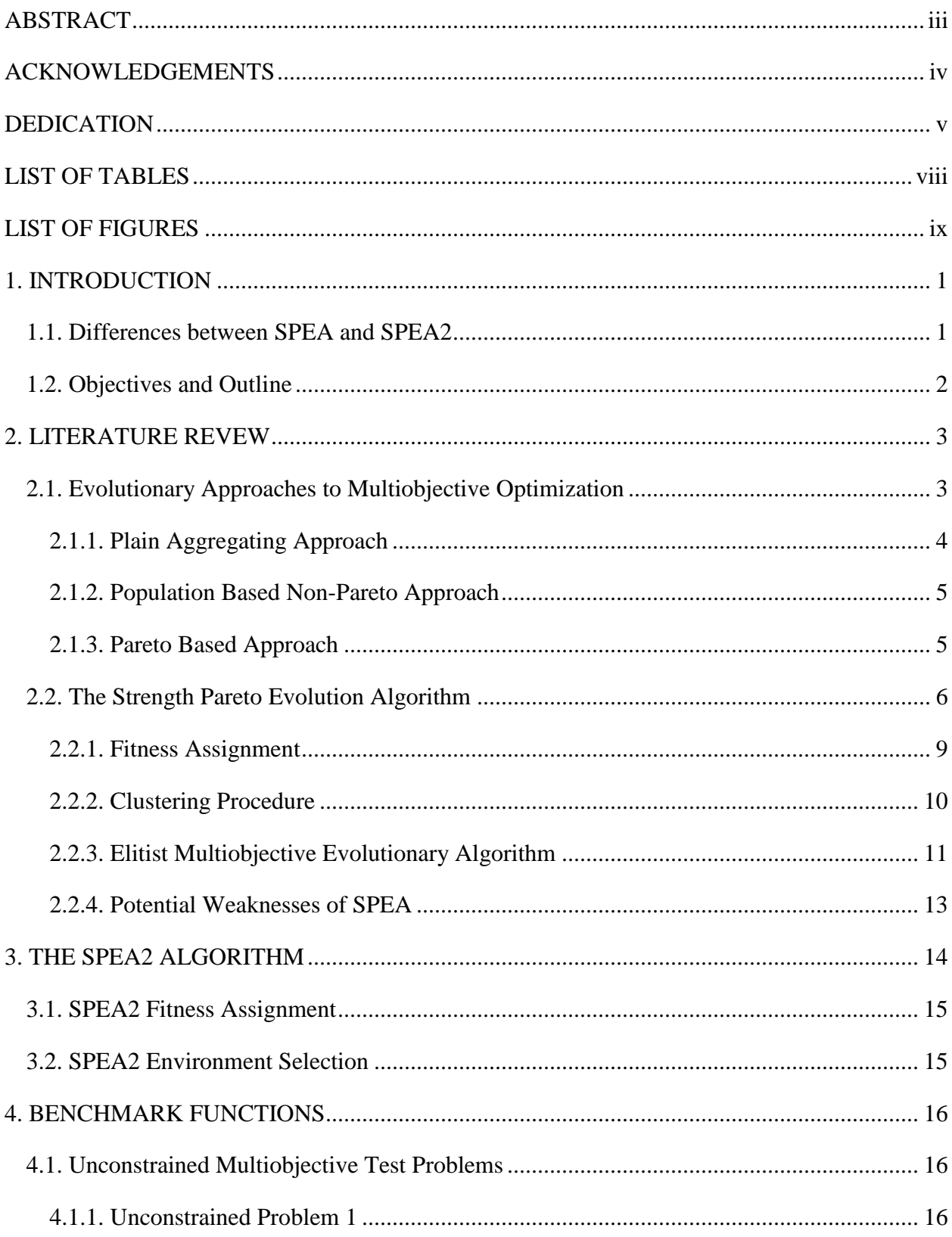

# **TABLE OF CONTENTS**

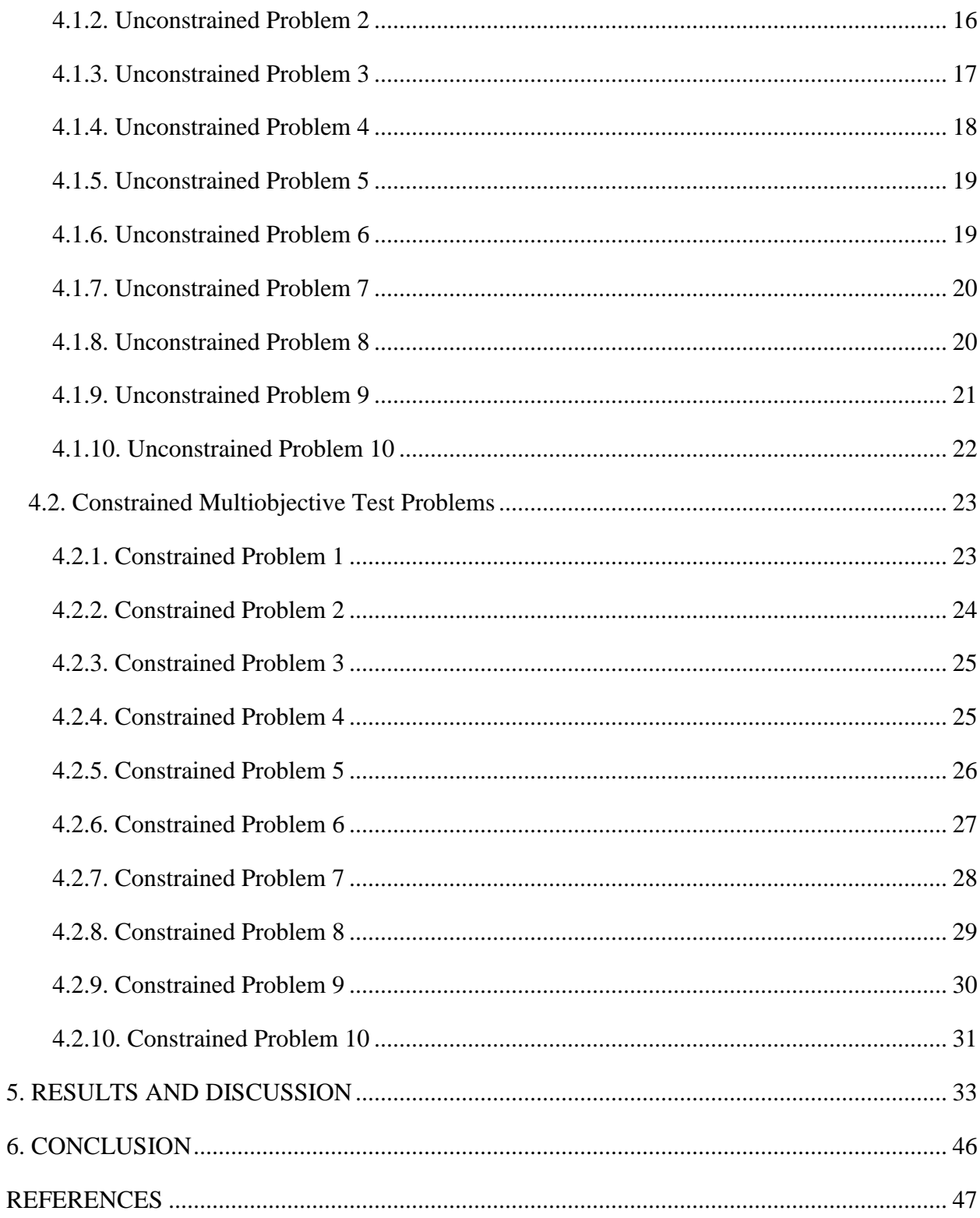

# **LIST OF TABLES**

<span id="page-7-0"></span>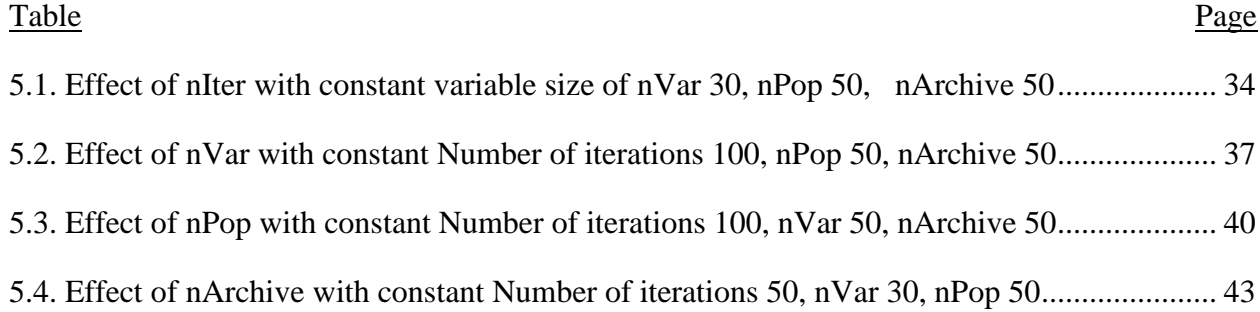

# **LIST OF FIGURES**

<span id="page-8-0"></span>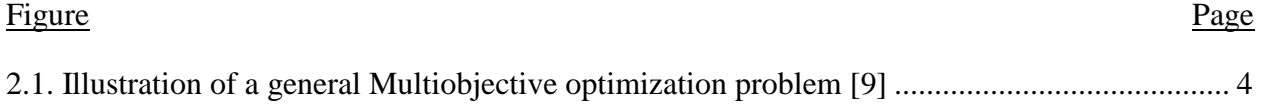

### **1. INTRODUCTION**

<span id="page-9-0"></span>Multiobjective Evolutionary Optimization (MEO) was first introduced in 1984 by Schaffer [1], after which several Pareto-based evolutionary algorithms had been proposed. Among them are Multi-Objective Genetic Algorithm (MOGA) [2], Niched Pareto Genetic Algorithm (NGPA) [3,4], and Non-Dominated Sorting Genetic Algorithm (NSGA) [5] which proved the ability of MEO algorithms to estimate the pair of optimal adjustments in a single optimization run. But the main drawback with these algorithms is that they did not include elitism explicitly. Elitism's importance was recognized when Strength Pareto Evaluation Algorithm (SPEA) [6] and Pareto Archived Evolution Strategy (PAES) [7] were presented. SPEA clearly outperformed the then existing alternative methods under consideration. Later NSGA-II and the Pareto Envelop-based Selection Algorithm (PESA) had proven to outperform SPEA on certain test cases. Later, SPEA2, a modified version of SPEA was introduced to eliminate the potential weaknesses of its antecedent to design a dominant and improved MEO algorithm.

#### **1.1. Differences between SPEA and SPEA2**

<span id="page-9-1"></span>The main differences between SPEA [7] and SPEA2 [8] are:

- 1) Improved fitness assignment scheme is used.
- 2) Search process has become more precise as the nearest neighbor density estimation technique is incorporated in SPEA2.
- 3) New archive truncation method is presented that assures the protection of boundary solutions.

### **1.2. Objectives and Outline**

<span id="page-10-0"></span>The main goal of this paper is to study the optimization ability of SPEA2 on different benchmark functions using a performance metric. The benchmark functions used in the paper include 10 constrained functions (CF's) [10,11] and 10 unconstrained functions (UF's) [10], through which, by varying parameters such as number of iterations, variable size, population and archives, we performed our experiments.

The outline of my paper is organized as follows. In Chapter 2, a detailed background on Multiobjective Evolutionary Optimization (MEO) is given. In Chapter 3, the SPEA2 algorithm is described in detail. In Chapter 4, benchmark functions are listed. In Chapter 5, experimental methods and results are discussed. In Chapter 6, conclusions are made.

### **2. LITERATURE REVEW**

<span id="page-11-0"></span>Evolutionary Algorithms (EA) in general are stochastic optimization methods that mimic the natural evolution process. Several of the evolutionary algorithms have been proposed since the 1970's, among which are genetic algorithms, evolution strategies and evolutionary methodologies [1]. The main principle of all these methods is that they optimize a set of solutions. Using some approximations, the set of solutions is modified by mainly two principles: selection and variation. The selection mimics the reproduction and variation mimics the natural competence of producing new beings by means of mutation and recombination. Even though the fundamental principles are simple, these algorithms have proven themselves as a general, robust and powerful search mechanism. Moreover, EAs seem to be especially suited to multi-objective optimization because they can capture several pareto-optimal solutions in a single run and may escape likenesses of solutions by recombination.

### **2.1. Evolutionary Approaches to Multiobjective Optimization**

<span id="page-11-1"></span>A general MEO problem can be defined as a vector or a functional form *f* that maps a list of *n* parameters (decision variables) to a list of *k* objectives. A mathematical form can be represented as follows:

min/max  $y = f(x) = (f_1(x), f_2(x), ..., f_k(x))$ subject to  $x = (x_1, x_2, ..., x_n) \in X$  $y = (y_1, y_2, ..., y_k) \in Y$ 

where x is called the *decision vector* and y is called the *objective vector*.

The set of solutions of a MEO problem contains all the decision vectors that cannot be improved in any objective without degradation in other objectives, such a vector is called as Pareto-optimal. Mathematically it can be represented as follows:

$$
\forall_i \in \{1, 2, ..., n\} : f_i(a) \ge f_i(b) \cap \exists_j \in \{1, 2, ..., n\} : f_j(a) > f_j(b)
$$

where, a and b are the two decision vectors belonging to X. We can say that a dominated b if and only if above equation is valid. All those decision vectors that are not dominated are called as nondominated or Pareto-optimal and the set of solutions that are formed is denoted as Paretooptimal set or front. It denotes the tradeoff surface with respect to the n objectives.

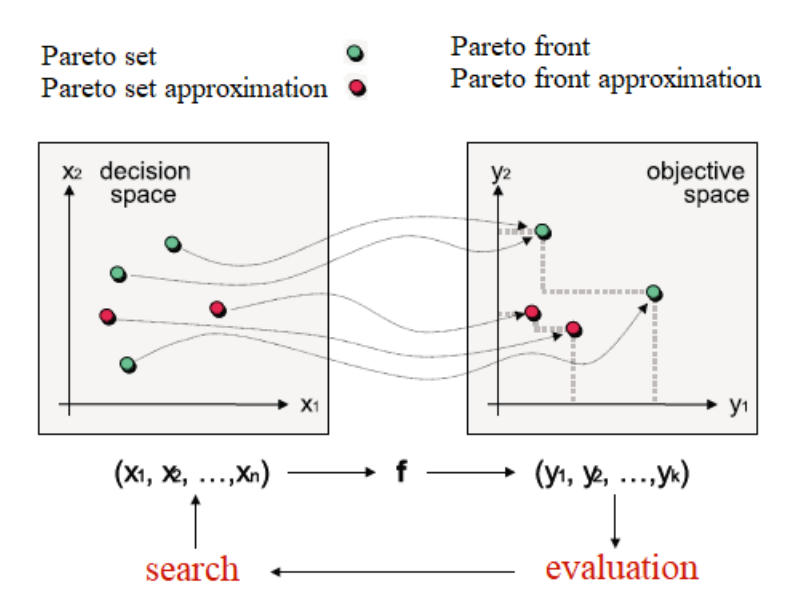

Fig 2.1. Illustration of a general Multiobjective optimization problem [9]

<span id="page-12-1"></span>Most of the MEOs have concentrated on this approximation of the Pareto set. Accordingly, the outcome of these algorithms is considered to be a set of mutually nondominated solutions, in short, called as Pareto set approximation.

### <span id="page-12-0"></span>**2.1.1. Plain Aggregating Approach**

EA can be applied to problems where individual objectives are combined or aggregated to form a scalar function. Moreover, combining the objectives has the advantage of producing a single optimized solution, requiring no further interaction with the decision maker. Several applications of such approaches have been reported in literature. For example, the use of the

popular weighted sum approach by Jakob et. al., 1992 [12]. Likewise handling constraints with penalty functions is another example where the functions are problem-dependent, the method developed by Richardson et. al., 1989 [13].

### <span id="page-13-0"></span>**2.1.2. Population Based Non-Pareto Approach**

In a single EA run, the possibility of exploiting populations of multiple non-dominated solutions concurrently was recognized for the first time by Schaffer and Grefenstette (1985) [14]. Their approach was named as Vector Evaluated Genetic Algorithm (VEGA), in which subpopulations of next generations were selected from the pool of old generations separately, based on the objectives. After shuffling these sub-populations, crossover and mutation were applied, the non-dominated individuals were then identified by monitoring the population.

Fourman (1985) also introduced non-aggregating population based MEO [15]. In his method, selection was performed by comparing pairs of individuals, each pair according to one of the objectives. This is also practiced by Ben-Tal (1980) by the name lexicographic ordering [16]. Objectives were assigned different priorities at first by the user and then individuals were compared according to the objective with high priority. If this results in a tie, the objective with the second highest priority was used and so on.

Similarly, Hajela and Lin (1992) also exploited population based non-pareto approach based on the weighted sum method by explicitly including the weights in the chromosome and promoting their diversity in the population through fitness sharing [17].

#### <span id="page-13-1"></span>**2.1.3. Pareto Based Approach**

All the methods discussed in the previous section like Schaffer, Fourman, Ben and Hajela and Lin [14-17] promote the generation of multiple non-dominated solutions. But, none of them use the actual definition of pareto-optimality. The first proposed pareto based fitness assignment

was made by Goldberg (1989) [18]. It involved assigning rank 1 to the non-dominated individuals and removing them from contention, then finding a new set of non-dominated individuals by ranking them 2 and so forth.

Later in 1993, Fonsea and Fleming [19] have proposed a slightly different approach, when an individual's rank is corresponding to the number of individual in the current population by which it is dominated. Therefore, the non-dominated individuals are all ranked the same, while the dominated ones are penalized according to the population density in the corresponding region of the trade-off surface.

Similarly, Sinivas and Deb (1994) [5] have proposed a pareto based approach identical to the Goldenberg's version of ranking population. Additionally, they have provided a means of evolving only a given region of the trade-off surface. During the search, goal values were changed that alter the fitness landscape accordingly and allows the decision maker to direct the population.

Several other pareto-based approaches have been proposed similar to the ones discussed above. However, none of these methods did incorporate the concept of elitism explicitly. Few years later, the importance of elitism in multiobjective search was recognized and experimentally supported by Parks and Miller (1998) [20] and Zitzler, Deb and Thiele (2000) [22]. Among them are the SPEA that was introduced by Zitzler and Thiele (1998) [21] and Zitzler, Deb and Thiele (2000) [22] and PAES by Knowles and Corne (1999) [7].

#### **2.2. The Strength Pareto Evolution Algorithm**

<span id="page-14-0"></span>As SPEA is the basis for SPEA2, in this section, a brief overview of SPEA is described. SPEA uses a mixture of established and new techniques to approximate Pareto-optimal solution set. The following are the basic techniques, on which SPEA is based:

- It stores the individuals externally that represent a non-dominated front among the other solutions that are under consideration.
- It uses the principle of Pareto dominance to assign a scalar fitness value to individual.
- To reduce the number of individuals that are externally stored, clustering is performed without destroying the characteristics of the trade-off surface.
- The above three techniques are combined in a single algorithm.
- Although the populations dominate each other, the fitness assignment of a population number is determined only from the external set of individuals.
- All the external set of individuals participate in selection.
- To preserve the diversity in the population, a new Pareto based niching method is introduced.

The following steps are the flowchart of the SPEA algorithm.

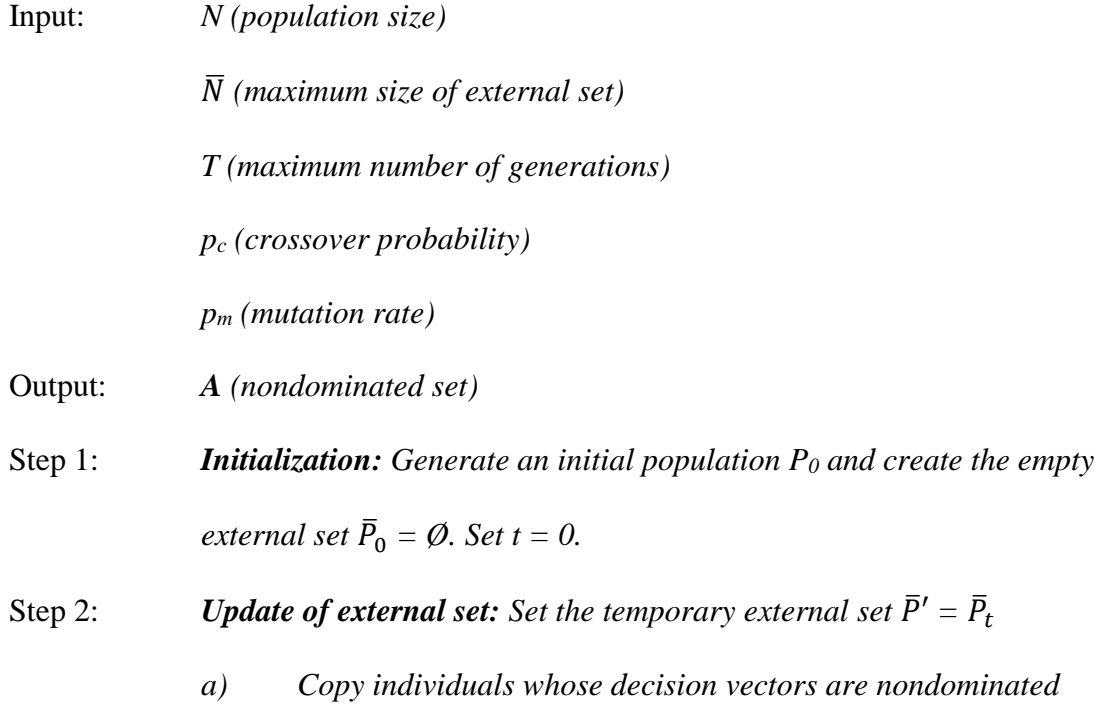

```
regarding m(P_t) to \overline{P}': \overline{P}' = \overline{P}' + \{i \mid i \in P_t \land m(i) \in p(m(P_t))\}
```
- *b*) Remove the individuals from  $\bar{P}'$  whose corresponding decision *vectors are weakly dominated regarding m(* $\bar{P}'$ *), i.e., as long as there exists a pair*  $(i, j)$  *with*  $i, j \in \overline{P}'$  *and*  $m(i) \ge m(j)$  *do*  $\overline{P}' = \overline{P}'$  – {}*.*
- *c) Reduce the number of individuals externally stored by means of clustering, i.e., call Clustering Algorithm with parameters*  $\bar{P}'$  *and*  $\bar{N}$ , and assign the resulting reduced set to  $\bar{P}_{t+1}$ .
- *Step 3: Fitness assignment: Calculate fitness values of individuals in*  $P_t$  *and*  $\overline{P}_t$  *by invoking Fitness Assignment Algorithm (see below).*
- *Step 4: Selection: Set P'* **=**  $\emptyset$ **. For**  $i = 1, ..., N$  **do**

a) Select two individuals 
$$
i, j \in P_t + \overline{P}_t
$$
 at random.

- *b*) *If*  $F(i) < F(j)$  *then*  $P' = P' + \{i\}$  *else*  $P' = P' + \{j\}$ *. Note that fitness is to be minimized here.*
- *Step 5: Recombination: Set P''* =  $\emptyset$ *. For i* = 1, ...,  $\frac{N}{2}$  $\frac{a}{2}$  do
	- *a*) Choose two individuals  $i, j \in P'$  and remove them from  $P'$ .
	- *b*) *Recombine i and j. The resulting children are k,*  $l \in I$
	- *c*) Add k, l to P'' with probability  $p_c$ . Otherwise add i, j to P''

*Step 6: Mutation: Set P''* =  $\emptyset$ *. For each individual i*  $\in$  *P'' do* 

- *a*) *Mutate i with mutation rate*  $p_m$ *. The resulting individual is*  $j \in I$
- *b*)  $Set P''' = P''' + {j}$

*Step 7: Termination: Set P*<sub>*t+1</sub></sub> =*  $P'''$  *<i>and t* = *t+1. If t*  $\geq$  *T or another stopping*</sub> *criterion is satisfied then set*  $A = p(m(\bar{P}_t))$  *else go to Step 2.* 

In Step 2, the external set  $\overline{P}$  is updated and reduced if its maximum size  $\overline{N}$  is overstepped.

In Step 3, the individuals in  $\bar{P}$  and P are evaluated interdependently from each other and assigned fitness values. In Step 4, the selection phase is made where individuals from  $\overline{P}$  + P (union of population and external set) are selected in order to fill the mating pool, in which binary tournament selection with replacement is used. Finally, the recombination and mutation processes are applied as usual. Fitness assignment and clustering are described next:

### <span id="page-17-0"></span>**2.2.1. Fitness Assignment**

The fitness assignment is performed as follows:

Input: *P<sup>t</sup> (population)*

 $\bar{P}_t$  (external set)

Output: *F (fitness values)*

Step 1: *Each individual i*  $\in \overline{P}_t$  *is assigned a real value*  $S(i) \in [0,1)$ *, called strength; s(i) is proportional to the number of population members*

$$
S(i) = \frac{|\{j \mid j \in P_t \cap m(i) \ge m(j)\}|}{N+1}
$$

*The fitness of i is equal to its strength: F(i) = S(i)*

Step 2: *The fitness of an individual*  $j \in P_t$  *is calculated by summing the strengths of all externally stored individuals i*  $\in$   $\overline{P}_t$  *whose decision vectors weakly dominate m(j). We add one to the total in order to guarantee that members*  of  $\bar{P}_{t}$  have better fitness than members of  $P_{t}$  (note that fitness is to be *minimized here, i.e., small fitness values correspond to high reproduction probabilities):*

$$
F(j) = 1 + \sum_{i \in \overline{P_t}, m(i) \ge m(j)} S(i) \text{ where } F(j) \in [1, N)
$$

This mechanism intuitively reflects the idea of preferring individuals near the Paretooptimal front and distributing them at the same time along the trade-off surface. The main difference with fitness sharing is that niches are not defined in terms of distance but Pareto dominance. This renders the setting of a distance parameter superfluous, although the parameter  $\overline{N}$  influences the niching capability, as will be discussed in the next section.

### <span id="page-18-0"></span>**2.2.2. Clustering Procedure**

In certain problems, the Pareto-optimal set can be extremely large or even contain an infinite number of solutions. However, from the DM's point of view, presenting all nondominated solutions found is useless when their number exceeds reasonable bounds. Moreover, the size of the external set influences the behavior of SPEA.

A method that has been applied to this problem successfully and studied extensively in the same context is cluster analysis, and was initially introduced by Morse (1980). In general, cluster analysis partitions a collection of p elements into q groups of relatively homogeneous elements, where  $q < p$ . The average linkage method, a clustering approach that has proven to perform well on this problem (Morse 1980), has been chosen here.

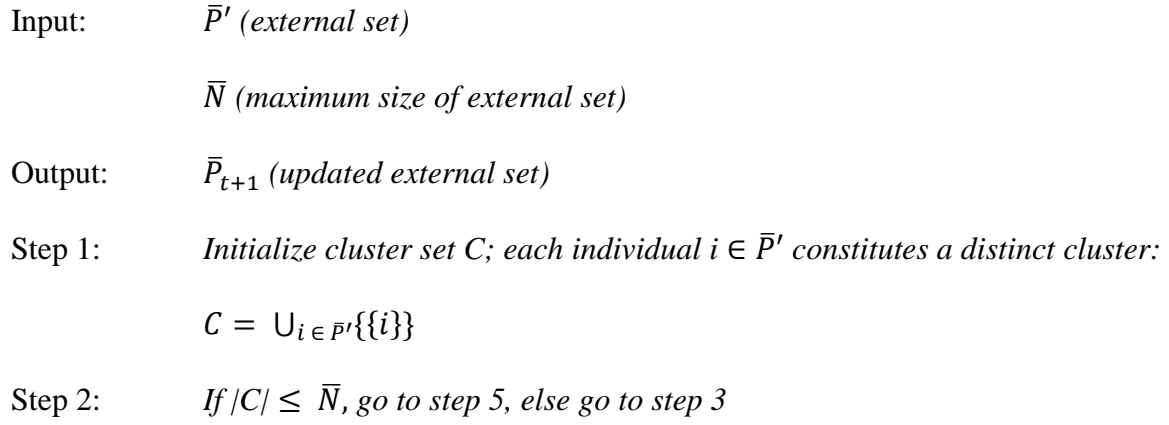

Step 3: *Calculate the distance of all possible pairs of clusters. The distance d<sup>c</sup> of two clusters*  $C_1$  *and*  $C_2 \in C$  *is given as the average distance between pairs of individuals across the two clusters*

$$
d_c = \frac{1}{|C_1||C_2|} \sum_{i_1 \in C_1, i_2 \in C_2} d(i_1, i_2)
$$

*where the function d reflects the distance between two individuals i<sub>1</sub> and*  $i_2$  (here the distance in objective space is used).

- Step 4: *Calculate Determine two clusters*  $C_1$  *and*  $C_2$  *with minimal distance dc; the chosen clusters merge into larger cluster:*  $C = C \setminus \{C_1, C_2\} \cup \{C_1 \cup C_2\}.$ *Go to Step 2.*
- Step 5: *Per cluster, select a representative individual and remove all other individuals from the cluster. We consider the centroid (the point with minimal average distance to all other points in the cluster) as the representative individual. Compute the reduced nondominated set by uniting the representatives of the clusters:*  $\overline{P}_{t+1} = \bigcup_{c \in C} c$ .

# <span id="page-19-0"></span>**2.2.3. Elitist Multiobjective Evolutionary Algorithm**

The elitism mechanism used in SPEA can be generalized for incorporation in arbitrary multiobjective evolution algorithm (MOEA) implementations. The only difference is that the population and the external set are already united before (and not after) the fitness assignment phase. This guarantees that any fitness assignment scheme can be used in combination with this elitism variant.

Input: *N (population size)*

̅ *(maximum size of external set)*

*T (maximum number of generations)*

*p<sup>c</sup> (crossover probability)*

*p<sup>m</sup> (mutation rate)*

- Output: *A (nondominated set)*
- Step 1: *Initialization: Set*  $\overline{P}_0 = \emptyset$ *. Set t = 0. Initialize P<sub>0</sub>*

Step 2: *Update of external set: Set the temporary external set* $\overline{P}' = \overline{P}_t$ 

- *a) Copy individuals whose decision vectors are nondominated regarding*  $m(P_t)$  *to*  $\overline{P}'$ :  $\overline{P}' = \overline{P}' + \{i \mid i \in P_t \land m(i) \in p(m(P_t))\}$
- *b*) Remove the individuals from  $\bar{P}'$  whose corresponding decision *vectors are weakly dominated regarding m(* $\bar{P}'$ *), i.e., as long as there exists a pair*  $(i, j)$  *with*  $i, j \in \overline{P}'$  *and*  $m(i) \ge m(j)$  *do*  $\overline{P}' = \overline{P}'$  – {}*.*
- *c) Reduce the number of individuals externally stored by means of clustering, i.e., call Clustering Algorithm with parameters*  $\bar{P}'$  *and*  $\bar{N}$ , and assign the resulting reduced set to  $\bar{P}_{t+1}$ .
- *Step 3: Elitism:*  $Set \overline{P}_t = P_t + \overline{P}_t$
- *Step 4: Fitness assignment: …*
- *Step 5: Selection: …*
- *Step 6: Recombination: . . .*
- *Step 7: Mutation: . . .*

*Step 8: Termination: Set*  $P_{t+1} = P'''$  *and*  $t = t+1$ *. If*  $t \geq T$  *or another stopping criterion is satisfied then set*  $A = p(m(\bar{P}_t))$  *else go to Step 2.* 

### <span id="page-21-0"></span>**2.2.4. Potential Weaknesses of SPEA**

Although, SPEA performed well in different comparative studies (Zitzler and Thiele 1999; Zitzler, Deb, and Thiele 2000), there is still room for improvement as recent studies (Corne, Knowles, and Oates 2000; Deb, Agrawal, Pratap, and Meyarivan 2000) have shown. Particularly, the following issues are identified as the potential weaknesses of SPEA:

- **Fitness Assignment:** The dominating individuals of the same archive have matching fitness values. In other words, in the case when the archive contains only a single individual, all population members have the same rank irrespective of whether they dominate each other or not. Due to this, the selection pressure is reduced substantially and in this particular case SPEA behaves almost like some random search algorithm.
- **Density Estimation:** If most of the individuals of the current generation are identical, i.e., do not dominate each other, none or very little information can be obtained based on the partial order defined by the dominance relation. Particularly, in this situation, that is very likely to occur in presence of more than two objectives, density information must be used to guide the search more efficiently. In such a case, clustering will be of great use, but not to the population and only with regard to the archive.
- **Archive Truncation:** The clustering technique used in SPEA can be used to reduce the nondominated set without terminating its features, but it may miss external solutions. Nevertheless, these solutions should be kept in the archive in order to obtain a decent spread of nondominated solutions.

In the next chapter, the SPEA2 algorithm, which is an improved version of SPEA is detailed, which was designed to overcome the aforementioned issues.

### **3. THE SPEA2 ALGORITHM**

<span id="page-22-0"></span>In distinction to SPEA, SPEA2 uses a fine-grained fitness assignment approach which implements density information that will be described in the following sections. Additionally, the archive size is fixed, that means, whenever the number of nondominated individuals is fewer than the predefined archive size, the archive is filled up by dominated individuals; with SPEA, the archive size may vary over time. Moreover, the clustering technique, which is raised when the nondominated front surpasses the archive limit, has been replaced by an alternative truncation method which has similar characteristics but does not loose boundary points. Lastly, another difference between SPEA and SPEA2 is that in SPEA2, only archive members contribute in the mating selection method.

The flow of the SPEA2 algorithm is as follows:

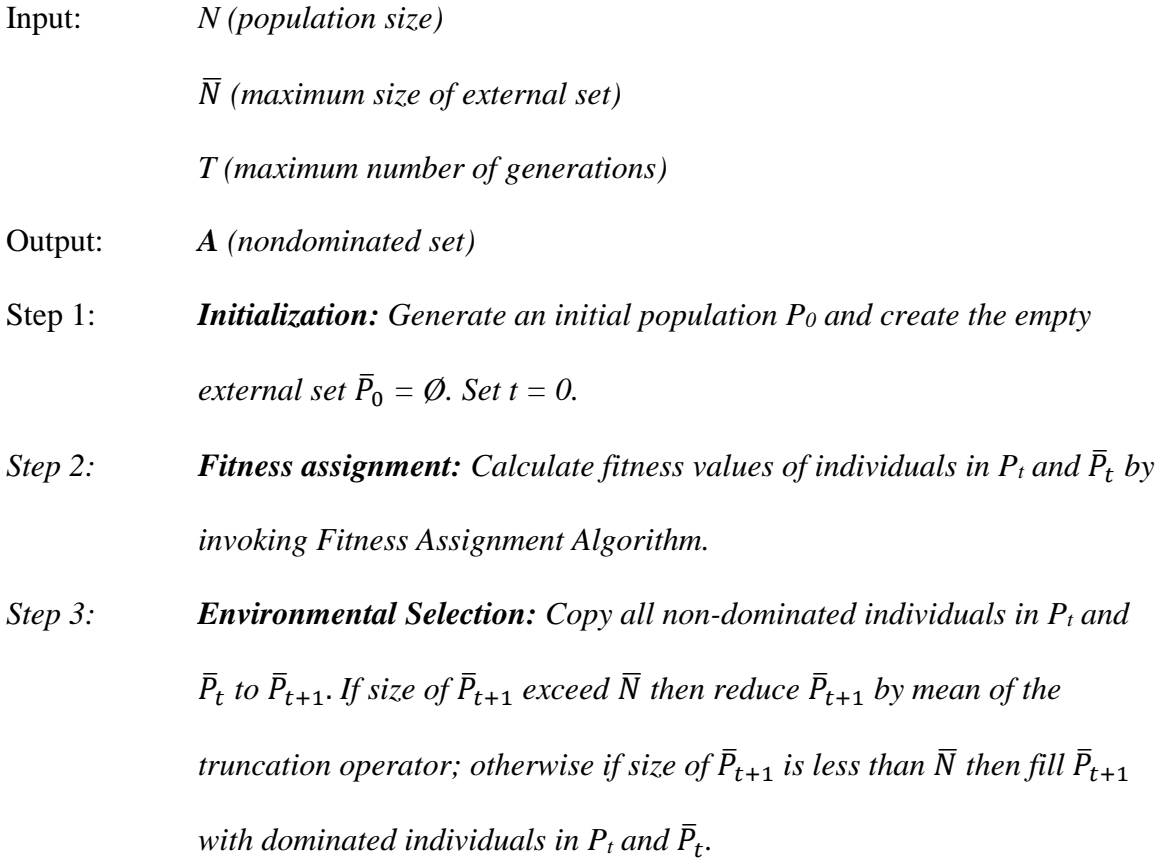

- *Step 4: Termination: If t*  $\geq$  *T* or another stopping criterion is satisfied then set A *to the set of decision vectors represented by the non-dominated individuals*   $\bar{p}_{t+1}$ *. Stop.*
- *Step 5: Mating Selection: Perform binary tournament selection with replacement on*  $\bar{P}_{t+1}$  *in order to fill the mating pool.*
- *Step 6: Variation: Apply recombination and mutation operators to the mating*  pool and set  $\bar{P}_{t+1}$  to the resulting population. Increment generation *counter*  $(t = t+1)$  *and go to step 2.*

### **3.1. SPEA2 Fitness Assignment**

<span id="page-23-0"></span>In contrast to SPEA, in SPEA2 both the dominating and dominated solutions are taken into consideration to avoid the situation where the same archive members can have identical fitness values. Here, each individual  $i$  in the archive  $A_t$  and Population  $P_t$  is assigned a strength value S(i). Also at each S value, the raw fitness R(i) was determined. Additionally, the density information is implemented to discriminate between individuals having identical raw fitness values. This technique of incorporating density information was adapted from the k-th nearest neighbor method.

The run time of the fitness assignment method is dominated by density estimator (O(L<sup>2</sup>logL)). Moreover, the S and R values are calculated at  $O(L^2)$  complexity, where L = M+N.

### **3.2. SPEA2 Environment Selection**

<span id="page-23-1"></span>Update of the archive is operated differently in SPEA2 when compared to SPEA. In case of SPEA2, over time, the numbers of individuals contained in the archive become constant and also the truncation method prevents the boundary solutions being removed.

### **4. BENCHMARK FUNCTIONS**

<span id="page-24-0"></span>In this paper, a set of 10 unconstrained (bound constrained) and 10 constrained

<span id="page-24-1"></span>multiobjective optimization test instances were used to perform optimization.

# **4.1. Unconstrained Multiobjective Test Problems**

# <span id="page-24-2"></span>**4.1.1. Unconstrained Problem 1**

The two objectives to be minimized in this problem are:

$$
f_1 = x_1 + \frac{2}{|J_1|} \sum_{j \in J_1} \left[ x_j - \sin(6\pi x_1 + \frac{j\pi}{n}) \right]^2
$$
  

$$
f_2 = 1 - \sqrt{x_1} + \frac{2}{|J_2|} \sum_{j \in J_2} \left[ x_j - \sin(6\pi x_1 + \frac{j\pi}{n}) \right]^2
$$

where  $J_1 = \{j/j \text{ is odd and } 2 \le j \le n\}$  and  $J_2 = \{j/j \text{ is even and } 2 \le j \le n\}.$ 

The search space is  $[0,1] \times [-1,1]^{n-1}$ 

Its Pareto Front (PF) is

$$
f_2 = 1 - \sqrt{f_1}, \ \ 0 \le f_1 \le 1
$$

Its Pareto Set (PS) is

$$
x_j = \sin\left(6\pi x_1 + \frac{j\pi}{n}\right), \ j = 2, ..., n, \ 0 \le x_1 \le 1
$$

# <span id="page-24-3"></span>**4.1.2. Unconstrained Problem 2**

The two objectives to be minimized in this problem are:

$$
f_1 = x_1 + \frac{2}{|J_1|} \sum_{j \in J_1} [y_j]^2
$$

$$
f_2 = 1 - \sqrt{x_1} + \frac{2}{|J_2|} \sum_{j \in J_2} [y_j]^2
$$

where  $J_1 = \{j/j \text{ is odd and } 2 \le j \le n\}$  and  $J_2 = \{j/j \text{ is even and } 2 \le j \le n\}$  and

$$
y_j = \begin{cases} x_j - \left[ 0.3 \, x_1^2 \cos \left( 24\pi x_1 + \frac{4j\pi}{n} \right) + 0.6x_1 \right] \cos \left( 6\pi x_1 + \frac{j\pi}{n} \right), & j \in J_1 \\ x_j - \left[ 0.3 \, x_1^2 \cos \left( 24\pi x_1 + \frac{4j\pi}{n} \right) + 0.6x_1 \right] \cos \left( 6\pi x_1 + \frac{j\pi}{n} \right), & j \in J_2 \end{cases}
$$

The search space is  $[0,1] \times [-1,1]^{n-1}$ 

Its PF is

$$
f_2 = 1 - \sqrt{f_1}, \ \ 0 \le f_1 \le 1
$$

Its PS is

$$
x_j = \begin{cases} \left[ 0.3 \, x_1^2 \cos \left( 24\pi x_1 + \frac{4j\pi}{n} \right) + 0.6x_1 \right] \cos \left( 6\pi x_1 + \frac{j\pi}{n} \right), \ j \in J_1 \\ \left[ 0.3 \, x_1^2 \cos \left( 24\pi x_1 + \frac{4j\pi}{n} \right) + 0.6x_1 \right] \cos \left( 6\pi x_1 + \frac{j\pi}{n} \right), \ j \in J_2 \end{cases}
$$
  

$$
0 \le x_1 \le 1
$$

# <span id="page-25-0"></span>**4.1.3. Unconstrained Problem 3**

The two objectives to be minimized in this problem are:

$$
f_1 = x_1 + \frac{2}{|J_1|} \left(4 \sum_{j \in J_1} [y_j]^2 - 2 \prod_{j \in J_1} \cos\left(\frac{20y_j \pi}{\sqrt{y}}\right) + 2\right)
$$
  

$$
f_2 = 1 - \sqrt{x_1} + \frac{2}{|J_2|} \left(4 \sum_{j \in J_2} [y_j]^2 - 2 \prod_{j \in J_2} \cos\left(\frac{20y_j \pi}{\sqrt{y}}\right) + 2\right)
$$

where  $J_1 = \{j/j \text{ is odd and } 2 \le j \le n\}$  and  $J_2 = \{j/j \text{ is even and } 2 \le j \le n\}$  and

$$
y_j = \begin{cases} x_j - \left[ 0.3 \ x_1^2 \cos \left( 24\pi x_1 + \frac{4j\pi}{n} \right) + 0.6x_1 \right] \cos \left( 6\pi x_1 + \frac{j\pi}{n} \right), & j \in J_1 \\ x_j - \left[ 0.3 \ x_1^2 \cos \left( 24\pi x_1 + \frac{4j\pi}{n} \right) + 0.6x_1 \right] \cos \left( 6\pi x_1 + \frac{j\pi}{n} \right), & j \in J_2 \end{cases}
$$
  

$$
y_j = x_j - x_1^{0.5 \left( 1.0 + \frac{3(j-2)}{n-2} \right)}, j = 2, ..., n,
$$

The search space is  $[0,1]^n$ 

Its PF is

$$
f_2 = 1 - \sqrt{f_1}, \ \ 0 \le f_1 \le 1
$$

Its PS is

$$
x_j = x_1^{0.5(1.0 + \frac{3(j-2)}{n-2})}, \ \ j = 2, \dots, n, \ \ 0 \le x_1 \le 1
$$

# <span id="page-26-0"></span>**4.1.4. Unconstrained Problem 4**

The two objectives to be minimized in this problem are:

$$
f_1 = x_1 + \frac{2}{|J_1|} \sum_{j \in J_1} h(y_j)
$$

$$
f_2 = 1 - x_1^2 + \frac{2}{|J_2|} \sum_{j \in J_2} h(y_j)
$$

where  $J_1 = \{j/j \text{ is odd and } 2 \le j \le n\}$  and  $J_2 = \{j/j \text{ is even and } 2 \le j \le n\}$  and

$$
y_j = x_j - \sin\left(6\pi x_1 + \frac{j\pi}{n}\right), j = 2, ..., n,
$$

and

$$
h(t) = \frac{|t|}{1 + e^{2|t|}}
$$

The search space is  $[0,1] \times [-2,2]^{n-1}$ 

Its PF is

$$
f_2 = 1 - f_1^2, \ \ 0 \le f_1 \le 1
$$

Its PS is

$$
x_j = \sin\left(6\pi x_1 + \frac{j\pi}{n}\right), j = 2, \dots, n.
$$

$$
0 \le x_1 \le 1
$$

## <span id="page-27-0"></span>**4.1.5. Unconstrained Problem 5**

The two objectives to be minimized in this problem are:

$$
f_1 = x_1 + \left(\frac{1}{2N} + \varepsilon\right) |\sin(2N\pi x_1)| + \frac{2}{|J_1|} \sum_{j \in J_1} h(y_j)
$$
  

$$
f_2 = 1 - x_1 + \left(\frac{1}{2N} + \varepsilon\right) |\sin(2N\pi x_1)| + \frac{2}{|J_2|} \sum_{j \in J_2} h(y_j)
$$

where  $J_1 = \{j/j \text{ is odd and } 2 \le j \le n\}$  and  $J_2 = \{j/j \text{ is even and } 2 \le j \le n\}$ . N is an integer,  $\varepsilon > 0$ ,

$$
y_j = x_j - \sin\left(6\pi x_1 + \frac{j\pi}{n}\right), j = 2, ..., n,
$$

and

$$
h(t) = 2t^2 - \cos(4\pi t) + 1
$$

The search space is  $[0,1] \times [-1,1]^{n-1}$ 

Its PF has 2N+1 Pareto Optimal solutions:  $\left(\frac{i}{2}\right)$  $\frac{i}{2N}$ , 1 –  $\frac{i}{2N}$  $\left(\frac{\mu}{2N}\right)$ , for i = 0,1, ...,2N.

## <span id="page-27-1"></span>**4.1.6. Unconstrained Problem 6**

The two objectives to be minimized in this problem are:

$$
f_1 = x_1 + \max\{0, 2\left(\frac{1}{2N} + \varepsilon\right) \sin(2N\pi x_1)\} + \frac{2}{|J_1|} \left(4 \sum_{j \in J_1} [y_j]^{2} - 2 \prod_{j \in J_1} \cos\left(\frac{20y_j\pi}{\sqrt{j}}\right) + 2\right)
$$
  

$$
f_2 = 1 - x_1 + \max\{0, 2\left(\frac{1}{2N} + \varepsilon\right) \sin(2N\pi x_1)\} + \frac{2}{|J_2|} \left(4 \sum_{j \in J_2} [y_j]^{2} - 2 \prod_{j \in J_2} \cos\left(\frac{20y_j\pi}{\sqrt{j}}\right) + 2\right)
$$

where  $J_1 = \{j/j \text{ is odd and } 2 \le j \le n\}$  and  $J_2 = \{j/j \text{ is even and } 2 \le j \le n\}$ . N is an integer,  $\varepsilon > 0$ ,

$$
y_j = x_j - \sin\left(6\pi x_1 + \frac{j\pi}{n}\right), j = 2, ..., n,
$$

The search space is  $[0,1] \times [-1,1]^{n-1}$ 

Its PF consists of

- One isolated point,  $(0,1)$ , and
- N disconnected pairs:

$$
f_2 = 1 - f_1, f_1 \in \bigcup_{i=1}^N \left[\frac{2i-1}{2N}, \frac{2i}{2N}\right].
$$

### <span id="page-28-0"></span>**4.1.7. Unconstrained Problem 7**

The two objectives to be minimized in this problem are:

$$
f_1 = \sqrt[5]{x_1} + \frac{2}{|J_1|} \sum_{j \in J_1} y_j^2
$$

$$
f_2 = 1 - \sqrt[5]{x_1} + \frac{2}{|J_2|} \sum_{j \in J_2} y_j^2
$$

where  $J_1 = \{j/j \text{ is odd and } 2 \le j \le n\}$  and  $J_2 = \{j/j \text{ is even and } 2 \le j \le n\}$  and

$$
y_j = x_j - \sin\left(6\pi x_1 + \frac{j\pi}{n}\right), j = 2, \dots, n
$$

The search space is  $[0,1] \times [-1,1]^{n-1}$ 

Its PF is

$$
f_2 = 1 - f_1, \ \ 0 \le f_1 \le 1
$$

Its PS is

$$
x_j = \sin\left(6\pi x_1 + \frac{j\pi}{n}\right), j = 2, ..., n. \quad 0 \le x_1 \le 1
$$

# <span id="page-28-1"></span>**4.1.8. Unconstrained Problem 8**

The three objectives to be minimized in this problem are:

$$
f_1 = \cos(0.5x_1\pi)\cos(0.5x_2\pi) + \frac{2}{|J_1|} \sum_{j \in J_1} \left[ x_j - 2x_2\sin(2\pi x_1 + \frac{j\pi}{n}) \right]^2
$$
  

$$
f_2 = \cos(0.5x_1\pi)\sin(0.5x_2\pi) + \frac{2}{|J_2|} \sum_{j \in J_2} \left[ x_j - 2x_2\sin(2\pi x_1 + \frac{j\pi}{n}) \right]^2
$$

$$
f_3 = \sin(0.5x_1\pi) + \frac{2}{|J_3|} \sum_{j \in J_3} \left[ x_j - 2x_2 \sin(2\pi x_1 + \frac{j\pi}{n}) \right]^2
$$

where

 $J_1 = \{j/3 \le j \le n$ , and j-1 is a multiplication of 3

 $J_2 = \{j/3 \le j \le n, \text{ and } j-2 \text{ is a multiplication of } 3\}$ 

 $J_3 = \{j/3 \le j \le n$ , and j is a multiplication of 3

The search space is  $[0,1]^2 \times [-2,2]^{n-2}$ 

Its PF is

$$
f_1^2 + f_2^2 + f_3^2 = 1, \quad 0 \le f_1, f_2, f_3 \le 1
$$

Its PS is

$$
x_j = 2x_2 \sin \left(2\pi x_1 + \frac{j\pi}{n}\right), \ \ j = 3, ..., n.
$$

### <span id="page-29-0"></span>**4.1.9. Unconstrained Problem 9**

The three objectives to be minimized in this problem are:

$$
f_1 = 0.5[\max\{0, (1+\varepsilon)(1-4(2x_1-1)^2)\} + 2x_1]x_2 + \frac{2}{|J_1|} \sum_{j \in J_1} \left[x_j - 2x_2 \sin(2\pi x_1 + \frac{j\pi}{n})\right]^2
$$
  

$$
f_2 = 0.5[\max\{0, (1+\varepsilon)(1-4(2x_1-1)^2)\} + 2x_1]x_2 + \frac{2}{|J_2|} \sum_{j \in J_2} \left[x_j - 2x_2 \sin(2\pi x_1 + \frac{j\pi}{n})\right]^2
$$
  

$$
f_3 = 1 - x_2 + \frac{2}{|J_3|} \sum_{j \in J_3} \left[x_j - 2x_2 \sin(2\pi x_1 + \frac{j\pi}{n})\right]^2
$$

where

 $J_1 = \{j/3 \le j \le n$ , and j-1 is a multiplication of 3  $J_2 = \{j/3 \le j \le n$ , and j-2 is a multiplication of 3 $\}$  $J_3 = \{j/3 \le j \le n$ , and j is a multiplication of 3

and  $\varepsilon = 0.1$ , also can take any positive value

The search space is  $[0,1]^2 \times [-2,2]^{n-2}$ 

Its PF has two parts, the first part is:

 $0 \le f_3 \le 1$ ,  $0 \leq f_1 \leq$ 1  $\frac{1}{4}(1-f_3),$  $f_2 = 1 - f_1 - f_3;$ 

and the second part is:

$$
0 \le f_3 \le 1,
$$
  

$$
\frac{3}{4}(1 - f_3) \le f_1 \le 1,
$$
  

$$
f_2 = 1 - f_1 - f_3;
$$

Its PS also has two parts that are disconnected:

$$
x_1 \in [0, 0.25] \cup [0.75, 1], 0 \le x_2 \le 1
$$
  

$$
x_j = 2x_2 \sin\left(2\pi x_1 + \frac{j\pi}{n}\right), \ j = 3, \dots, n.
$$

## <span id="page-30-0"></span>**4.1.10. Unconstrained Problem 10**

The three objectives to be minimized in this problem are:

$$
f_1 = \cos(0.5x_1\pi)\cos(0.5x_2\pi) + \frac{2}{|J_1|}\sum_{j \in J_1} [4y_j^2 - \cos(8\pi y_j) + 1]
$$
  

$$
f_2 = \cos(0.5x_1\pi)\sin(0.5x_2\pi) + \frac{2}{|J_2|}\sum_{j \in J_2} [4y_j^2 - \cos(8\pi y_j) + 1]
$$
  

$$
f_3 = \sin(0.5x_1\pi) + \frac{2}{|J_3|}\sum_{j \in J_3} [4y_j^2 - \cos(8\pi y_j) + 1]
$$

where

 $J_1 = \{j/3 \le j \le n$ , and j-1 is a multiplication of 3  $J_2 = \{j/3 \le j \le n$ , and j-2 is a multiplication of 3 $\}$  $J_3 = \{j/3 \le j \le n$ , and j is a multiplication of 3

and

$$
y_j = x_j - 2x_2 \sin \left( 2\pi x_1 + \frac{j\pi}{n} \right), \ j = 3, ..., n
$$

The search space is  $[0,1]^2 \times [-2,2]^{n-2}$ 

Its PF is

$$
f_1^2 + f_2^2 + f_3^2 = 1, \quad 0 \le f_1, f_2, f_3 \le 1
$$

Its PS is

$$
x_j = 2x_2 \sin \left( 2\pi x_1 + \frac{j\pi}{n} \right), \ \ j = 3, ..., n.
$$

### **4.2. Constrained Multiobjective Test Problems**

#### <span id="page-31-1"></span><span id="page-31-0"></span>**4.2.1. Constrained Problem 1**

The two objectives to be minimized in this problem are:

$$
f_1(x) = x_1 + \frac{2}{|J_1|} \sum_{j \in J_1} \left[ x_j - x_1^{0.5(1.0 + \frac{3(j-2)}{n-2})} \right]^2
$$
  

$$
f_2(x) = 1 - \sqrt{x_1} + \frac{2}{|J_2|} \sum_{j \in J_2} \left[ x_j - x_1^{0.5(1.0 + \frac{3(j-2)}{n-2})} \right]^2
$$

where  $J_1 = \{j/j \text{ is odd and } 2 \le j \le n\}$  and  $J_2 = \{j/j \text{ is even and } 2 \le j \le n\}$ .

The constraint is

$$
f_1 + f_2 - a|\sin[N\pi(f_1 - f_2 + 1)]| - 1 \ge 0
$$

where N is an integer and a  $\geq \frac{1}{2}$  $\frac{1}{2N}$ .

The search space is  $[0,1]^n$ 

Its PF in the objective space consists of 2N+1 points:

$$
\left(\frac{i}{2N}, 1-\frac{i}{2N}\right), i=0,1,\ldots,2N.
$$

# <span id="page-32-0"></span>**4.2.2. Constrained Problem 2**

The two objectives to be minimized in this problem are:

$$
f_1 = x_1 + \frac{2}{|J_1|} \sum_{j \in J_1} \left[ x_j - \sin(6\pi x_1 + \frac{j\pi}{n}) \right]^2
$$
  

$$
f_2 = 1 - \sqrt{x_1} + \frac{2}{|J_2|} \sum_{j \in J_2} \left[ x_j - \cos(6\pi x_1 + \frac{j\pi}{n}) \right]^2
$$

where  $J_1 = \{j/j \text{ is odd and } 2 \le j \le n\}$  and  $J_2 = \{j/j \text{ is even and } 2 \le j \le n\}.$ 

The constraint is

$$
\frac{t}{1+e^{4|t|}}\geq 0
$$

where

$$
t = f_2 + \sqrt{f_1} - \operatorname{asin}[N\pi(\sqrt{f_1} - f_2 + 1)] - 1
$$

The search space is  $[0,1] \times [-1,1]^{n-1}$ 

Its PF in the objective space consists of

- An isolated Pareto Optimal solution  $(0,1)$  in the objective space and
- N disconnected parts, the *i-th* part is:

$$
f_2 = 1 - \sqrt{f_1}, \quad \left(\frac{2i-1}{2N}\right)^2 \le f_1 \le \left(\frac{2i}{2N}\right)^2, \quad i = 1, ..., N.
$$

## <span id="page-33-0"></span>**4.2.3. Constrained Problem 3**

The two objectives to be minimized in this problem are:

$$
f_1 = x_1 + \frac{2}{|J_1|} \left(4 \sum_{j \in J_1} [y_j]^2 - 2 \prod_{j \in J_1} \cos\left(\frac{20y_j \pi}{\sqrt{j}}\right) + 2\right)
$$
  

$$
f_2 = 1 - \sqrt{x_1} + \frac{2}{|J_2|} \left(4 \sum_{j \in J_2} [y_j]^2 - 2 \prod_{j \in J_2} \cos\left(\frac{20y_j \pi}{\sqrt{j}}\right) + 2\right)
$$

where  $J_1 = \{j/j \text{ is odd and } 2 \le j \le n\}$  and  $J_2 = \{j/j \text{ is even and } 2 \le j \le n\}$ , and

$$
y_j = x_j - \sin\left(6\pi x_1 + \frac{j\pi}{n}\right), j = 2, ..., n.
$$

The constraint is

$$
f_2 + f_1^2 - \operatorname{asin}[N\pi(f_1^2 - f_2 + 1)] - 1 \ge 0
$$

The search space is  $[0,1] \times [-2,2]^{n-1}$ 

Its PF in the objective space consists of

- An isolated Pareto Optimal solution (0,1) in the objective space and
- N disconnected parts, the *i-th* part is:

$$
f_2 = 1 - f_1^2
$$
,  $\sqrt{\left(\frac{2i-1}{2N}\right)} \le f_1 \le \sqrt{\frac{2i}{2N}}$ ,  $i = 1,..., N$ .

### <span id="page-33-1"></span>**4.2.4. Constrained Problem 4**

The two objectives to be minimized in this problem are:

$$
f_1 = x_1 + \sum_{j \in J_1} h_j(y_j)
$$
  

$$
f_2 = 1 - x_1 + \sum_{j \in J_2} h_j(y_j)
$$

where  $J_1 = \{j/j \text{ is odd and } 2 \le j \le n\}$  and  $J_2 = \{j/j \text{ is even and } 2 \le j \le n\}$ .

$$
y_j = x_j - \sin\left(6\pi x_1 + \frac{j\pi}{n}\right), j = 2, ..., n,
$$

The search space is  $[0,1] \times [-2,2]^{n-1}$ 

$$
h_2(t) = \begin{cases} |t| & \text{if } t < \frac{3}{2}(1 - \frac{\sqrt{2}}{2}) \\ 0.125 + (t - 1)^2 & \text{otherwise} \end{cases}
$$

and

$$
h_j(t)=t^2
$$

for  $j = 3, 4, ..., n$ .

The constraint is:

$$
\frac{t}{1+e^{4|t|}}\geq 0
$$

where

$$
t = x_2 - \sin\left(6\pi x_1 + \frac{2\pi}{n}\right) - 0.5x_1 + 0.25.
$$

The PF in the objective space is:

$$
f_2 = \begin{cases} 1 - f_1 & \text{if } 0 \le f_1 \le 0.5 \\ -0.5f_1 + \frac{3}{4} & \text{if } 0.5 \le f_1 \le 0.75 \\ 1 - f_1 + 0.125 & \text{if } 0.75 \le f_1 \le 1 \end{cases}
$$

# <span id="page-34-0"></span>**4.2.5. Constrained Problem 5**

The two objectives to be minimized in this problem are:

$$
f_1 = x_1 + \sum_{j \in J_1} h_j(y_j)
$$
  

$$
f_2 = 1 - x_1 + \sum_{j \in J_2} h_j(y_j)
$$

where  $J_1 = \{j/j \text{ is odd and } 2 \le j \le n\}$  and  $J_2 = \{j/j \text{ is even and } 2 \le j \le n\}$ .

$$
y_j = \begin{cases} x_j - 0.8x_1 \cos\left(6\pi x_1 + \frac{j\pi}{n}\right), & \text{if } j \in J_1 \\ x_j - 0.8x_1 \sin\left(6\pi x_1 + \frac{j\pi}{n}\right), & \text{if } j \in J_2, \end{cases}
$$
\n
$$
h_2(t) = \begin{cases} |t| & \text{if } t < \frac{3}{2}(1 - \frac{\sqrt{2}}{2}) \\ 0.125 + (t - 1)^2 & \text{otherwise} \end{cases}
$$

and

$$
h_2(t) = 2t^2 - \cos(4\pi t) + 1
$$

for  $j = 3, 4, ..., n$ .

The search space is  $[0,1] \times [-2,2]^{n-1}$ 

The constraint is:

$$
x_2 - 0.8x_1 \sin\left(6\pi x_1 + \frac{2\pi}{n}\right) - 0.5x_1 + 0.25 \ge 0
$$

The PF in the objective space is:

$$
f_2 = \begin{cases} 1 - f_1 & \text{if } 0 \le f_1 \le 0.5 \\ -0.5f_1 + \frac{3}{4} & \text{if } 0.5 \le f_1 \le 0.75 \\ 1 - f_1 + 0.125 & \text{if } 0.75 \le f_1 \le 1 \end{cases}
$$

# <span id="page-35-0"></span>**4.2.6. Constrained Problem 6**

The two objectives to be minimized in this problem are:

$$
f_1 = x_1 + \sum_{j \in J_1} (y_j)^2
$$
  

$$
f_2 = (1 - x_1)^2 + \sum_{j \in J_2} (y_j)^2
$$

where  $J_1 = \{j/j \text{ is odd and } 2 \le j \le n\}$  and  $J_2 = \{j/j \text{ is even and } 2 \le j \le n\}$ , and

$$
y_j = \begin{cases} x_j - 0.8x_1 \cos\left(6\pi x_1 + \frac{j\pi}{n}\right), & \text{if } j \in J_1 \\ x_j - 0.8x_1 \sin\left(6\pi x_1 + \frac{j\pi}{n}\right), & \text{if } j \in J_2, \end{cases}
$$

The search space is  $[0,1] \times [-2,2]^{n-1}$ 

The constraint is:

$$
x_2 - 0.8x_1 \sin\left(6\pi x_1 + \frac{2\pi}{n}\right) - \sin(0.5(1 - x_1)) - (1 - x_1)^2 \sqrt{|0.5(1 - x_1) - (1 - x_1)^2|} \ge 0
$$

and

$$
x_4 - 0.8x_1 \sin\left(6\pi x_1 + \frac{4\pi}{n}\right) - \sin(0.25\sqrt{(1 - x_1)} - 0.5(1 - x_1))\sqrt{|0.25\sqrt{(1 - x_1)} - 0.5(1 - x_1)|} \ge 0
$$

The PF in the objective space is:

$$
f_2 = \begin{cases} (1 - f_1)^2 & \text{if } 0 \le f_1 \le 0.5 \\ 0.5(1 - f_1) & \text{if } 0.5 \le f_1 \le 0.75 \\ 0.25\sqrt{1 - f_1} & \text{if } 0.75 \le f_1 \le 1 \end{cases}
$$

### <span id="page-36-0"></span>**4.2.7. Constrained Problem 7**

The two objectives to be minimized in this problem are:

$$
f_1 = x_1 + \sum_{j \in J_1} h_j(y_j)
$$
  

$$
f_2 = (1 - x_1)^2 + \sum_{j \in J_2} h_j(y_j)
$$

where  $J_1 = \{j/j \text{ is odd and } 2 \le j \le n\}$  and  $J_2 = \{j/j \text{ is even and } 2 \le j \le n\}$ , and

$$
y_j = \begin{cases} x_j - \cos\left(6\pi x_1 + \frac{j\pi}{n}\right), & \text{if } j \in J_1 \\ x_j - \sin\left(6\pi x_1 + \frac{j\pi}{n}\right), & \text{if } j \in J_2, \end{cases}
$$

$$
h_2(t) = h_4(t) = t^2
$$

and

$$
h_j(t) = 2t^2 - \cos(4\pi t) + 1
$$

for  $j = 3,5,6,...,n$ .

The search space is  $[0,1] \times [-2,2]^{n-1}$ 

The constraints are:

$$
x_2 - \sin\left(6\pi x_1 + \frac{2\pi}{n}\right) - \sin(0.5(1 - x_1)) - (1 - x_1)^2 \sqrt{|0.5(1 - x_1) - (1 - x_1)^2|} \ge 0
$$

and

$$
x_4 - \sin\left(6\pi x_1 + \frac{4\pi}{n}\right) - \sin(.25\sqrt{(1-x_1)} - .5(1-x_1))\sqrt{|.25\sqrt{(1-x_1)} - .5(1-x_1)|} \ge 0
$$

The PF in the objective space is:

$$
f_2 = \begin{cases} (1 - f_1)^2 & \text{if } 0 \le f_1 \le 0.5 \\ 0.5(1 - f_1) & \text{if } 0.5 \le f_1 \le 0.75 \\ 0.25\sqrt{1 - f_1} & \text{if } 0.75 \le f_1 \le 1 \end{cases}
$$

# <span id="page-37-0"></span>**4.2.8. Constrained Problem 8**

The three objectives to be minimized in this problem are:

$$
f_1 = \cos(0.5x_1\pi)\cos(0.5x_2\pi) + \frac{2}{|J_1|} \sum_{j \in J_1} \left[ x_j - 2x_2\sin(2\pi x_1 + \frac{j\pi}{n}) \right]^2
$$
  

$$
f_2 = \cos(0.5x_1\pi)\sin(0.5x_2\pi) + \frac{2}{|J_2|} \sum_{j \in J_2} \left[ x_j - 2x_2\sin(2\pi x_1 + \frac{j\pi}{n}) \right]^2
$$
  

$$
f_3 = \sin(0.5x_1\pi) + \frac{2}{|J_3|} \sum_{j \in J_3} \left[ x_j - 2x_2\sin(2\pi x_1 + \frac{j\pi}{n}) \right]^2
$$

where

 $J_1 = \{j/3 \le j \le n$ , and j-1 is a multiplication of 3

 $J_2 = \{j/3 \le j \le n, \text{ and } j-2 \text{ is a multiplication of } 3\}$ 

 $J_3 = \{j/3 \le j \le n$ , and j is a multiplication of 3

The search space is  $[0,1]^2 \times [-4,4]^{n-2}$ 

The constraint is

$$
\frac{f_1^2 + f_2^2}{1 - f_3^2} - a \left| \sin\left[N\pi \left(\frac{f_1^2 + f_2^2}{1 - f_3^2} + 1\right)\right]\right| - 1 \ge 0
$$

Its PF will have 2N+1 disconnected parts:

$$
f_1 = \left[\frac{i}{2N}(1 - f_3^2)\right]^{\frac{1}{2}}
$$

$$
f_2 = [1 - f_1^2 - f_3^2]^{\frac{1}{2}}
$$

$$
0 \le f_3 \le 1
$$

### <span id="page-38-0"></span>**4.2.9. Constrained Problem 9**

The three objectives to be minimized in this problem are:

$$
f_1 = \cos(0.5x_1\pi)\cos(0.5x_2\pi) + \frac{2}{|J_1|} \sum_{j \in J_1} \left[ x_j - 2x_2 \sin(2\pi x_1 + \frac{j\pi}{n}) \right]^2
$$
  

$$
f_2 = \cos(0.5x_1\pi)\sin(0.5x_2\pi) + \frac{2}{|J_2|} \sum_{j \in J_2} \left[ x_j - 2x_2 \sin(2\pi x_1 + \frac{j\pi}{n}) \right]^2
$$
  

$$
f_3 = \sin(0.5x_1\pi) + \frac{2}{|J_3|} \sum_{j \in J_3} \left[ x_j - 2x_2 \sin(2\pi x_1 + \frac{j\pi}{n}) \right]^2
$$

where

 $J_1 = \{j/3 \le j \le n$ , and j-1 is a multiplication of 3  $J_2 = \{j/3 \le j \le n$ , and j-2 is a multiplication of 3  $J_3 = \{j/3 \le j \le n$ , and j is a multiplication of 3

The search space is  $[0,1]^2 \times [-2,2]^{n-2}$ 

The constraint is

$$
\frac{f_1^2 + f_2^2}{1 - f_3^2} - a \left| \sin\left[N\pi \left(\frac{f_1^2 - f_2^2}{1 - f_3^2} + 1\right)\right]\right| - 1 \ge 0
$$

Its PF consists of:

• A curve:

 $f_1 = 0$  $0 \le f_2 \le 1$  $f_3 = [1 - f_2^2]^{\frac{1}{2}}$ 2

• N disconnected nonlinear 2-D surfaces, the i-th one it:

$$
0 \le f_3 \le 1
$$
  

$$
\{\frac{2i-1}{2N}(1-f_3^2)\}^{\frac{1}{2}} \le f_1 \le \{\frac{2i}{2N}(1-f_3^2)\}^{\frac{1}{2}}
$$
  

$$
f_1 = [1 - f_1^2 - f_2^2]^{\frac{1}{2}}.
$$

### <span id="page-39-0"></span>**4.2.10. Constrained Problem 10**

The three objectives to be minimized in this problem are:

$$
f_1 = \cos(0.5x_1\pi)\cos(0.5x_2\pi) + \frac{2}{|J_1|}\sum_{j \in J_1} [4y_j^2 - \cos(8\pi y_j) + 1]
$$
  

$$
f_2 = \cos(0.5x_1\pi)\sin(0.5x_2\pi) + \frac{2}{|J_2|}\sum_{j \in J_2} [4y_j^2 - \cos(8\pi y_j) + 1]
$$
  

$$
f_3 = \sin(0.5x_1\pi) + \frac{2}{|J_3|}\sum_{j \in J_3} [4y_j^2 - \cos(8\pi y_j) + 1]
$$

where

 $J_1 = \{j/3 \le j \le n$ , and j-1 is a multiplication of 3

 $J_2 = \{j/3 \le j \le n$ , and j-2 is a multiplication of 3

 $J_3 = \{j/3 \le j \le n$ , and j is a multiplication of 3

and

$$
y_j = x_j - 2x_2 \sin\left(2\pi x_1 + \frac{j\pi}{n}\right), \ j = 3, ..., n
$$

The search space is  $[0,1]^2 \times [-2,2]^{n-2}$ 

The constraint is

$$
\frac{f_1^2 + f_2^2}{1 - f_3^2} - a \left| \sin\left[N\pi \left(\frac{f_1^2 - f_2^2}{1 - f_3^2} + 1\right)\right]\right| - 1 \ge 0
$$

Its PF consists of:

• A curve:

$$
f_1 = 0
$$

$$
0 \le f_2 \le 1
$$

$$
f_3 = \left[1 - f_2^2\right]^{\frac{1}{2}}
$$

• N disconnected nonlinear 2-D surfaces, the i-th one it:

$$
0 \le f_3 \le 1
$$
  

$$
\{\frac{2i-1}{2N}(1-f_3^2)\}^{\frac{1}{2}} \le f_1 \le \{\frac{2i}{2N}(1-f_3^2)\}^{\frac{1}{2}}
$$
  

$$
f_1 = [1 - f_1^2 - f_2^2]^{\frac{1}{2}}.
$$

### **5. RESULTS AND DISCUSSION**

<span id="page-41-0"></span>Performance metrics of all the functions that are mentioned in Chapter 4 are tested and the results were tabulated by running the code each time by varying either a) number of iterations, b) number of variables, c) population size, and d) archive size. In each of these runs, the rest of the parameters were kept constant to understand the role of each of these factors.

In the first study, as shown in Table 5.1, the number of iterations (nIter) were set to 50, 100, 150 and 200 in each run by keeping the number of variables, population size and archive size constant. It was observed that the standard deviation decreases as the iterations increase, suggesting that more iterations are needed to reduce the error in the standard deviation.

In the second study, as shown in Table 5.2, the variable size was varied keeping the rest of the factors constant. Even here, it was observed that with the increase in variable size, there was a substantial decrease in the standard deviation.

In the third set of studies, the population size was changed by keeping variable size, iterations and archive size constant. In this case, with the increase in the size of population, there was a significant increase in the standard deviation.

In the fourth set, the archive size was varied keeping the remaining factors constant. In this case, as the archive size was increased, there was a decrease in the standard deviation.

<span id="page-42-0"></span>

|                             |                 |       |            | Objective #1 |       |             |       |            | Objective #2 |       |             |       |            | Objective #3 |       |       |
|-----------------------------|-----------------|-------|------------|--------------|-------|-------------|-------|------------|--------------|-------|-------------|-------|------------|--------------|-------|-------|
| No. of<br><b>Iterations</b> | <b>Function</b> | Min   | <b>Max</b> | Range        | St.D. | <b>Mean</b> | Min   | <b>Max</b> | Range        | St.D. | <b>Mean</b> | Min   | <b>Max</b> | Range        | St.D. | Mean  |
|                             | UF1             | 0.032 | 1.130      | 1.098        | 0.425 | 0.537       | 0.050 | 1.252      | 1.201        | 0.444 | 0.562       |       |            |              |       |       |
|                             | UF2             | 0.062 | 1.526      | 1.465        | 0.456 | 0.572       | 0.063 | 1.399      | 1.336        | 0.392 | 0.599       |       |            |              |       |       |
|                             | UF3             | 0.816 | 0.882      | 0.067        | 0.020 | 0.850       | 0.567 | 0.652      | 0.086        | 0.023 | 0.600       |       |            |              |       |       |
|                             | UF4             | 0.743 | 0.919      | 0.175        | 0.048 | 0.794       | 0.571 | 0.910      | 0.338        | 0.092 | 0.688       |       |            |              |       |       |
|                             | UF5             | 1.122 | 3.542      | 2.420        | 0.612 | 1.972       | 0.793 | 2.704      | 1.912        | 0.622 | 1.619       |       |            |              |       |       |
|                             | UF <sub>6</sub> | 0.671 | 1.546      | 0.875        | 0.360 | 1.028       | 0.490 | 1.037      | 0.547        | 0.177 | 0.691       |       |            |              |       |       |
|                             | UF7             | 0.079 | 1.048      | 0.968        | 0.203 | 0.305       | 0.044 | 1.032      | 0.988        | 0.199 | 0.785       |       |            |              |       |       |
|                             | UF8             | 0.028 | 1.340      | 1.312        | 0.275 | 0.949       | 0.048 | 0.983      | 0.934        | 0.246 | 0.320       | 0.056 | 1.148      | 1.092        | 0.275 | 0.342 |
|                             | UF9             | 0.027 | 1.087      | 1.060        | 0.279 | 0.297       | 0.026 | 1.634      | 1.608        | 0.321 | 0.416       | 0.477 | 1.318      | 0.841        | 0.232 | 0.755 |
| 50                          | <b>UF10</b>     | 1.017 | 2.580      | 1.563        | 0.381 | 1.629       | 0.396 | 2.607      | 2.211        | 0.538 | 0.967       | 1.636 | 3.329      | 1.693        | 0.432 | 2.397 |
|                             | CF1             | 0.031 | 1.079      | 1.048        | 0.453 | 0.509       | 0.049 | 1.048      | 0.999        | 0.436 | 0.540       |       |            |              |       |       |
|                             | CF2             | 0.045 | 1.095      | 1.050        | 0.317 | 0.722       | 0.029 | 1.000      | 0.971        | 0.269 | 0.286       |       |            |              |       |       |
|                             | CF3             | 0.726 | 1.228      | 0.502        | 0.119 | 0.841       | 0.497 | 0.947      | 0.450        | 0.130 | 0.662       |       |            |              |       |       |
|                             | CF4             | 0.194 | 1.810      | 1.616        | 0.549 | 0.852       | 0.646 | 2.813      | 2.167        | 0.756 | 1.650       |       |            |              |       |       |
|                             | CF5             | 7.063 | 17.057     | 9.994        | 3.480 | 10.934      | 1.137 | 19.800     | 18.663       | 6.422 | 5.959       |       |            |              |       |       |
|                             | CF6             | 0.697 | 6.056      | 5.359        | 1.371 | 2.491       | 0.315 | 5.004      | 4.689        | 1.064 | 1.442       |       |            |              |       |       |
|                             | CF7             | 5.737 | 12.457     | 6.720        | 1.702 | 8.374       | 3.252 | 11.899     | 8.647        | 2.000 | 4.612       |       |            |              |       |       |
|                             | CF8             | 0.026 | 1.596      | 1.570        | 0.410 | 0.893       | 0.026 | 1.270      | 1.244        | 0.344 | 0.520       | 0.031 | 1.083      | 1.053        | 0.330 | 0.318 |
|                             | CF9             | 0.025 | 1.760      | 1.735        | 0.465 | 0.877       | 0.026 | 1.346      | 1.320        | 0.361 | 0.365       | 0.053 | 1.197      | 1.144        | 0.399 | 0.419 |
|                             | <b>CF10</b>     | 0.478 | 3.188      | 2.710        | 0.671 | 1.488       | 0.623 | 2.098      | 1.475        | 0.323 | 1.321       | 0.512 | 3.143      | 2.631        | 0.841 | 2.005 |
| 100                         | UF1             | 0.021 | 1.049      | 1.027        | 0.361 | 0.306       | 0.041 | 1.041      | 1.000        | 0.380 | 0.684       |       |            |              |       |       |
|                             | UF2             | 0.052 | 1.414      | 1.362        | 0.414 | 0.545       | 0.044 | 1.064      | 1.021        | 0.306 | 0.487       |       |            |              |       |       |

Table 5.1. Effect of nIter with constant variable size of nVar 30, nPop 50, nArchive 50

|                             |                 |       |            | Objective #1 |       |             |       |            | Objective #2 |       |       |       |            | Objective #3 |       |       |
|-----------------------------|-----------------|-------|------------|--------------|-------|-------------|-------|------------|--------------|-------|-------|-------|------------|--------------|-------|-------|
| No. of<br><b>Iterations</b> | <b>Function</b> | Min   | <b>Max</b> | Range        | St.D. | <b>Mean</b> | Min   | <b>Max</b> | Range        | St.D. | Mean  | Min   | <b>Max</b> | Range        | St.D. | Mean  |
|                             | UF3             | 0.747 | 0.931      | 0.183        | 0.051 | 0.815       | 0.560 | 1.750      | 1.190        | 0.190 | 0.707 |       |            |              |       |       |
|                             | UF4             | 0.704 | 0.901      | 0.197        | 0.061 | 0.812       | 0.579 | 0.667      | 0.089        | 0.025 | 0.622 |       |            |              |       |       |
|                             | UF5             | 1.394 | 1.420      | 0.026        | 0.006 | 1.399       | 1.237 | 1.323      | 0.085        | 0.031 | 1.259 |       |            |              |       |       |
|                             | UF <sub>6</sub> | 0.701 | 0.809      | 0.108        | 0.031 | 0.738       | 0.633 | 0.889      | 0.255        | 0.078 | 0.739 |       |            |              |       |       |
|                             | UF7             | 0.014 | 0.941      | 0.927        | 0.165 | 0.273       | 0.112 | 1.038      | 0.925        | 0.159 | 0.786 |       |            |              |       |       |
|                             | UF8             | 0.055 | 1.261      | 1.207        | 0.317 | 0.795       | 0.009 | 1.115      | 1.106        | 0.193 | 0.147 | 0.080 | 1.112      | 1.033        | 0.324 | 0.689 |
|                             | UF9             | 0.042 | 1.255      | 1.213        | 0.308 | 0.453       | 0.040 | 1.065      | 1.025        | 0.277 | 0.471 | 0.429 | 1.179      | 0.750        | 0.152 | 0.586 |
|                             | <b>UF10</b>     | 0.534 | 2.345      | 1.812        | 0.456 | 1.373       | 0.646 | 2.533      | 1.887        | 0.492 | 1.292 | 0.580 | 3.701      | 3.121        | 0.744 | 1.831 |
| 100                         | CF1             | 0.011 | 1.036      | 1.025        | 0.480 | 0.464       | 0.030 | 1.034      | 1.004        | 0.467 | 0.557 |       |            |              |       |       |
|                             | CF2             | 0.014 | 1.024      | 1.010        | 0.367 | 0.229       | 0.036 | 1.051      | 1.015        | 0.380 | 0.785 |       |            |              |       |       |
|                             | CF3             | 0.745 | 0.890      | 0.145        | 0.042 | 0.795       | 0.558 | 0.713      | 0.155        | 0.050 | 0.627 |       |            |              |       |       |
|                             | CF4             | 0.189 | 1.201      | 1.012        | 0.294 | 0.680       | 0.385 | 1.398      | 1.013        | 0.284 | 0.928 |       |            |              |       |       |
|                             | CF5             | 7.369 | 20.936     | 13.566       | 3.697 | 15.140      | 0.561 | 3.998      | 3.437        | 0.604 | 1.552 |       |            |              |       |       |
|                             | CF <sub>6</sub> | 0.706 | 3.591      | 2.886        | 0.879 | 1.617       | 0.254 | 2.378      | 2.125        | 0.597 | 1.146 |       |            |              |       |       |
|                             | CF7             | 7.378 | 8.643      | 1.265        | 0.303 | 7.609       | 4.328 | 4.845      | 0.517        | 0.146 | 4.478 |       |            |              |       |       |
|                             | CF8             | 0.024 | 1.473      | 1.449        | 0.319 | 0.960       | 0.001 | 1.199      | 1.197        | 0.297 | 0.248 | 0.017 | 1.134      | 1.118        | 0.349 | 0.374 |
|                             | CF9             | 0.047 | 1.712      | 1.665        | 0.386 | 1.127       | 0.004 | 1.233      | 1.229        | 0.355 | 0.290 | 0.012 | 1.160      | 1.147        | 0.322 | 0.301 |
|                             | CF10            | 0.620 | 2.712      | 2.092        | 0.575 | 1.628       | 0.725 | 2.035      | 1.309        | 0.307 | 1.422 | 0.745 | 3.151      | 2.406        | 0.622 | 1.573 |
|                             | UF1             | 0.016 | 1.038      | 1.021        | 0.358 | 0.304       | 0.020 | 1.038      | 1.017        | 0.384 | 0.663 |       |            |              |       |       |
|                             | UF2             | 0.022 | 1.621      | 1.599        | 0.473 | 0.595       | 0.026 | 0.958      | 0.932        | 0.297 | 0.438 |       |            |              |       |       |
| 150                         | UF3             | 0.725 | 0.878      | 0.152        | 0.044 | 0.803       | 0.501 | 0.625      | 0.124        | 0.038 | 0.577 |       |            |              |       |       |
|                             | UF4             | 0.732 | 0.892      | 0.160        | 0.045 | 0.802       | 0.531 | 0.794      | 0.263        | 0.064 | 0.616 |       |            |              |       |       |
|                             | UF <sub>5</sub> | 1.492 | 1.944      | 0.452        | 0.124 | 1.632       | 1.383 | 1.774      | 0.390        | 0.121 | 1.577 |       |            |              |       |       |
|                             | UF <sub>6</sub> | 0.719 | 0.749      | 0.031        | 0.007 | 0.727       | 0.656 | 0.787      | 0.131        | 0.040 | 0.724 |       |            |              |       |       |
|                             | UF7             | 0.017 | 0.844      | 0.826        | 0.184 | 0.262       | 0.217 | 1.015      | 0.799        | 0.176 | 0.777 |       |            |              |       |       |

Table 5.1. Effect of nIter with constant variable size of nVar 30, nPop 50, nArchive 50 (continued)

|                             |                 |       |            | Objective #1 |       |             |       |            | Objective #2 |       |       |       |            | Objective #3 |       |             |
|-----------------------------|-----------------|-------|------------|--------------|-------|-------------|-------|------------|--------------|-------|-------|-------|------------|--------------|-------|-------------|
| No. of<br><b>Iterations</b> | <b>Function</b> | Min   | <b>Max</b> | Range        | St.D. | <b>Mean</b> | Min   | <b>Max</b> | Range        | St.D. | Mean  | Min   | <b>Max</b> | Range        | St.D. | <b>Mean</b> |
|                             | UF8             | 0.193 | 1.507      | 1.314        | 0.269 | 0.942       | 0.013 | 2.305      | 2.292        | 0.667 | 0.673 | 0.028 | 1.102      | 1.074        | 0.264 | 0.336       |
|                             | UF9             | 0.009 | 0.776      | 0.767        | 0.235 | 0.257       | 0.014 | 0.938      | 0.923        | 0.275 | 0.401 | 0.486 | 1.112      | 0.626        | 0.184 | 0.672       |
|                             | <b>UF10</b>     | 0.919 | 1.588      | 0.669        | 0.160 | 1.083       | 0.777 | 1.427      | 0.650        | 0.127 | 0.920 | 1.396 | 2.842      | 1.445        | 0.299 | 2.311       |
|                             | CF1             | 0.011 | 1.019      | 1.008        | 0.314 | 0.207       | 0.033 | 1.041      | 1.008        | 0.342 | 0.766 |       |            |              |       |             |
|                             | CF2             | 0.021 | 1.073      | 1.052        | 0.433 | 0.601       | 0.016 | 1.011      | 0.994        | 0.409 | 0.392 |       |            |              |       |             |
|                             | CF3             | 0.770 | 0.885      | 0.115        | 0.032 | 0.821       | 0.492 | 0.698      | 0.206        | 0.059 | 0.558 |       |            |              |       |             |
|                             | CF4             | 0.083 | 1.274      | 1.191        | 0.415 | 0.611       | 0.071 | 1.212      | 1.141        | 0.414 | 0.677 |       |            |              |       |             |
|                             | CF5             | 4.845 | 14.600     | 9.754        | 3.764 | 7.945       | 1.046 | 9.450      | 8.405        | 2.823 | 6.395 |       |            |              |       |             |
|                             | CF <sub>6</sub> | 0.744 | 4.171      | 3.427        | 1.053 | 1.966       | 0.267 | 1.976      | 1.710        | 0.411 | 0.839 |       |            |              |       |             |
|                             | CF7             | 7.656 | 19.441     | 11.785       | 2.588 | 10.189      | 5.578 | 11.756     | 6.178        | 1.676 | 8.835 |       |            |              |       |             |
|                             | CF8             | 0.085 | 1.274      | 1.189        | 0.299 | 0.817       | 0.015 | 1.123      | 1.108        | 0.262 | 0.232 | 0.025 | 1.216      | 1.191        | 0.392 | 0.548       |
|                             | CF9             | 0.047 | 1.216      | 1.170        | 0.293 | 0.793       | 0.006 | 0.770      | 0.765        | 0.141 | 0.098 | 0.064 | 1.156      | 1.092        | 0.346 | 0.644       |
|                             | <b>CF10</b>     | 0.571 | 2.000      | 1.429        | 0.539 | 1.087       | 1.094 | 1.993      | 0.899        | 0.264 | 1.489 | 0.503 | 2.571      | 2.068        | 0.794 | 1.645       |
|                             | UF1             | 0.005 | 1.008      | 1.004        | 0.264 | 0.125       | 0.019 | 1.022      | 1.003        | 0.291 | 0.840 |       |            |              |       |             |
|                             | UF2             | 0.014 | 1.198      | 1.183        | 0.385 | 0.422       | 0.101 | 1.035      | 0.934        | 0.283 | 0.554 |       |            |              |       |             |
|                             | UF3             | 0.777 | 0.921      | 0.144        | 0.045 | 0.834       | 0.545 | 0.689      | 0.145        | 0.045 | 0.603 |       |            |              |       |             |
|                             | UF4             | 0.693 | 0.892      | 0.199        | 0.048 | 0.791       | 0.556 | 0.670      | 0.114        | 0.034 | 0.616 |       |            |              |       |             |
|                             | UF5             | 1.082 | 1.563      | 0.482        | 0.166 | 1.357       | 1.045 | 1.745      | 0.700        | 0.256 | 1.390 |       |            |              |       |             |
| 200                         | UF <sub>6</sub> | 0.725 | 0.814      | 0.089        | 0.026 | 0.758       | 0.688 | 0.915      | 0.228        | 0.069 | 0.782 |       |            |              |       |             |
|                             | UF7             | 0.042 | 0.875      | 0.833        | 0.137 | 0.283       | 0.232 | 1.017      | 0.785        | 0.128 | 0.777 |       |            |              |       |             |
|                             | UF8             | 0.013 | 1.152      | 1.139        | 0.287 | 0.796       | 0.001 | 0.562      | 0.560        | 0.113 | 0.084 | 0.013 | 1.104      | 1.090        | 0.365 | 0.533       |
|                             | UF9             | 0.015 | 1.531      | 1.516        | 0.327 | 0.334       | 0.013 | 0.816      | 0.803        | 0.218 | 0.328 | 0.441 | 1.274      | 0.832        | 0.225 | 0.704       |
|                             | <b>UF10</b>     | 0.670 | 2.224      | 1.554        | 0.529 | 1.374       | 0.384 | 1.065      | 0.681        | 0.204 | 0.687 | 0.466 | 1.609      | 1.143        | 0.502 | 1.029       |
|                             | CF1             | 0.020 | 1.024      | 1.005        | 0.315 | 0.181       | 0.013 | 1.031      | 1.018        | 0.332 | 0.803 |       |            |              |       |             |

Table 5.1. Effect of nIter with constant variable size of nVar 30, nPop 50, nArchive 50 (continued)

|                             |                 |       |            | Objective #1 |       |             |       |            | Objective #2 |       |             |       |            | Objective #3 |       |             |
|-----------------------------|-----------------|-------|------------|--------------|-------|-------------|-------|------------|--------------|-------|-------------|-------|------------|--------------|-------|-------------|
| No. of<br><b>Iterations</b> | <b>Function</b> | Min   | <b>Max</b> | Range        | St.D. | <b>Mean</b> | Min   | <b>Max</b> | Range        | St.D. | <b>Mean</b> | Min   | <b>Max</b> | Range        | St.D. | <b>Mean</b> |
|                             | CF2             | 0.017 | 1.054      | 1.037        | 0.414 | 0.312       | 0.004 | 1.029      | .025         | 0.424 | 0.677       |       |            |              |       |             |
|                             | CF3             | 0.715 | 0.918      | 0.203        | 0.060 | 0.809       | 0.549 | 0.676      | 0.127        | 0.041 | 0.598       |       |            |              |       |             |
|                             | CF4             | 0.162 | 1.508      | 1.346        | 0.377 | 0.616       | 0.346 | 1.526      | 1.180        | 0.380 | 0.981       |       |            |              |       |             |
|                             | CF5             | 5.168 | 21.897     | 16.729       | 6.496 | 15.004      | 1.452 | 12.519     | 11.067       | 4.551 | 4.333       |       |            |              |       |             |
|                             | CF <sub>6</sub> | 0.672 | 2.049      | 1.376        | 0.427 | 1.179       | 0.663 | 2.123      | .460         | 0.386 | 1.119       |       |            |              |       |             |
|                             | CF7             | 4.659 | 12.491     | 7.831        | 2.630 | 9.517       | 6.213 | 10.303     | 4.090        | 1.359 | 7.689       |       |            |              |       |             |
|                             | CF8             | 0.099 | 1.114      | 1.014        | 0.265 | 0.806       | 0.006 | 0.771      | 0.765        | 0.161 | 0.150       | 0.045 | .088       | 1.042        | 0.375 | 0.535       |
|                             | CF9             | 0.050 | 1.142      | 1.092        | 0.249 | 0.805       | 0.002 | 1.855      | .852         | 0.555 | 0.405       | 0.038 | 1.188      | 1.150        | 0.332 | 0.516       |
|                             | <b>CF10</b>     | 0.797 | 2.137      | 1.340        | 0.486 | .241        | 1.143 | 1.839      | 0.696        | 0.195 | .376        | 0.618 | 1.800      | 1.181        | 0.485 | 1.372       |

Table 5.1. Effect of nIter with constant variable size of nVar 30, nPop 50, nArchive 50 (continued)

Table 5.2. Effect of nVar with constant Number of iterations 100, nPop 50, nArchive 50

<span id="page-45-0"></span>

|      |                 |       |            | Objective #1 |       |             |       |            | <b>Objective #2</b> |       |             |     |            | Objective #3 |       |      |
|------|-----------------|-------|------------|--------------|-------|-------------|-------|------------|---------------------|-------|-------------|-----|------------|--------------|-------|------|
| nVar | <b>Function</b> | Min   | <b>Max</b> | Range        | St.D. | <b>Mean</b> | Min   | <b>Max</b> | Range               | St.D. | <b>Mean</b> | Min | <b>Max</b> | Range        | St.D. | Mean |
|      | UF1             | 0.000 | .025       | .025         | 0.358 | 0.491       | 0.003 | .085       | .083                | 0.343 | 0.480       |     |            |              |       |      |
|      | UF2             | 0.001 | .618       | .617         | 0.338 | 0.271       | 0.072 | .155       | .083                | 0.255 | 0.627       |     |            |              |       |      |
|      | UF3             | 0.600 | 2.226      | .626         | 0.580 | 1.134       | 0.407 | 0.519      | 0.112               | 0.038 | 0.470       |     |            |              |       |      |
| 10   | UF4             | 0.322 | 0.605      | 0.282        | 0.073 | 0.563       | 0.408 | 2.380      | .972                | 0.647 | 0.675       |     |            |              |       |      |
|      | UF5             | 0.666 | .324       | 0.658        | 0.180 | 0.868       | 0.570 | .006       | 0.436               | 0.116 | 0.931       |     |            |              |       |      |
|      | UF6             | 0.681 | .515       | 0.834        | 0.117 | 0.705       | 0.441 | 0.717      | 0.275               | 0.038 | 0.697       |     |            |              |       |      |
|      | UF7             | 0.017 | 0.939      | 0.922        | 0.186 | 0.225       | 0.110 | 0.989      | 0.878               | 0.180 | 0.782       |     |            |              |       |      |

|      |                 |       |            |       |       | Objective #1 |       |            |       |       | Objective #2 |       |            |       |       | Objective #3 |
|------|-----------------|-------|------------|-------|-------|--------------|-------|------------|-------|-------|--------------|-------|------------|-------|-------|--------------|
| nVar | <b>Function</b> | Min   | <b>Max</b> | Range | St.D. | <b>Mean</b>  | Min   | <b>Max</b> | Range | St.D. | <b>Mean</b>  | Min   | <b>Max</b> | Range | St.D. | <b>Mean</b>  |
|      | UF8             | 0.068 | 1.480      | 1.412 | 0.305 | 0.783        | 0.000 | 1.513      | 1.513 | 0.358 | 0.317        | 0.001 | 1.080      | 1.079 | 0.346 | 0.472        |
|      | UF9             | 0.001 | 2.088      | 2.087 | 0.495 | 0.506        | 0.000 | 0.692      | 0.692 | 0.214 | 0.207        | 0.385 | 1.851      | 1.466 | 0.400 | 0.743        |
|      | <b>UF10</b>     | 0.298 | 3.985      | 3.687 | 1.110 | 1.247        | 0.079 | 2.343      | 2.264 | 0.622 | 0.845        | 0.172 | 4.113      | 3.942 | 1.052 | 1.639        |
|      | CF1             | 0.001 | 1.009      | 1.008 | 0.350 | 0.310        | 0.001 | 1.030      | 1.029 | 0.364 | 0.598        |       |            |       |       |              |
|      | CF2             | 0.004 | 1.048      | 1.044 | 0.386 | 0.499        | 0.007 | 1.091      | 1.084 | 0.387 | 0.459        |       |            |       |       |              |
|      | CF3             | 0.591 | 0.831      | 0.240 | 0.066 | 0.670        | 0.395 | 2.605      | 2.210 | 1.021 | 1.902        |       |            |       |       |              |
| 10   | CF4             | 0.000 | 1.000      | 1.000 | 0.336 | 0.435        | 0.011 | 1.065      | 1.054 | 0.304 | 0.660        |       |            |       |       |              |
|      | CF5             | 0.596 | 6.926      | 6.330 | 2.123 | 3.916        | 0.000 | 1.933      | 1.933 | 0.524 | 0.369        |       |            |       |       |              |
|      | CF <sub>6</sub> | 0.000 | 2.168      | 2.168 | 0.605 | 1.109        | 0.013 | 1.181      | 1.169 | 0.391 | 0.384        |       |            |       |       |              |
|      | CF7             | 1.134 | 2.144      | 1.010 | 0.292 | 1.509        | 0.701 | 0.838      | 0.137 | 0.039 | 0.743        |       |            |       |       |              |
|      | CF8             | 0.000 | 1.462      | 1.462 | 0.322 | 0.667        | 0.000 | 0.991      | 0.991 | 0.302 | 0.394        | 0.002 | 1.099      | 1.097 | 0.327 | 0.677        |
|      | CF9             | 0.000 | 1.690      | 1.690 | 0.361 | 0.754        | 0.000 | 1.429      | 1.429 | 0.420 | 0.388        | 0.005 | 1.122      | 1.117 | 0.372 | 0.495        |
|      | <b>CF10</b>     | 0.161 | 4.043      | 3.882 | 0.819 | 1.041        | 0.000 | 4.204      | 4.204 | 1.430 | 1.228        | 1.139 | 7.463      | 6.324 | 1.159 | 1.810        |
|      | UF1             | 0.009 | 1.082      | 1.072 | 0.453 | 0.361        | 0.031 | 1.090      | 1.059 | 0.466 | 0.673        |       |            |       |       |              |
|      | UF2             | 0.017 | 1.323      | 1.306 | 0.362 | 0.480        | 0.045 | 1.252      | 1.207 | 0.283 | 0.503        |       |            |       |       |              |
|      | UF3             | 0.703 | 1.018      | 0.315 | 0.090 | 0.933        | 0.533 | 0.749      | 0.216 | 0.067 | 0.654        |       |            |       |       |              |
|      | UF4             | 0.641 | 0.768      | 0.127 | 0.041 | 0.683        | 0.573 | 0.719      | 0.146 | 0.043 | 0.634        |       |            |       |       |              |
|      | UF5             | 0.637 | 0.978      | 0.341 | 0.099 | 0.735        | 1.169 | 2.276      | 1.107 | 0.365 | 1.865        |       |            |       |       |              |
|      | UF <sub>6</sub> | 0.774 | 1.223      | 0.449 | 0.166 | 0.871        | 0.569 | 0.719      | 0.150 | 0.060 | 0.681        |       |            |       |       |              |
| 20   | UF7             | 0.033 | 0.937      | 0.905 | 0.178 | 0.229        | 0.096 | 0.982      | 0.886 | 0.171 | 0.791        |       |            |       |       |              |
|      | UF8             | 0.059 | 1.242      | 1.183 | 0.295 | 0.751        | 0.000 | 1.014      | 1.014 | 0.212 | 0.191        | 0.031 | 1.402      | 1.371 | 0.364 | 0.734        |
|      | UF9             | 0.041 | 1.744      | 1.703 | 0.465 | 0.615        | 0.016 | 1.377      | 1.360 | 0.359 | 0.439        | 0.404 | 1.644      | 1.240 | 0.259 | 0.627        |
|      | <b>UF10</b>     | 0.357 | 2.016      | 1.659 | 0.538 | 0.693        | 0.677 | 1.350      | 0.673 | 0.194 | 0.936        | 0.564 | 2.050      | 1.486 | 0.470 | 1.576        |
|      | CF1             | 0.008 | 1.016      | 1.008 | 0.348 | 0.437        | 0.028 | 1.096      | 1.068 | 0.381 | 0.506        |       |            |       |       |              |
|      | CF2             | 0.012 | 1.026      | 1.014 | 0.354 | 0.226        | 0.013 | 1.029      | 1.016 | 0.368 | 0.744        |       |            |       |       |              |
|      | CF3             | 0.815 | 1.257      | 0.442 | 0.133 | 1.111        | 0.377 | 0.689      | 0.312 | 0.103 | 0.569        |       |            |       |       |              |

Table 5.2. Effect of nVar with constant Number of iterations 100, nPop 50, nArchive 50 (continued)

|      |                 |        |            |        |       | Objective #1 |        |            |        |       | Objective #2 |       |            |       |       | Objective #3 |
|------|-----------------|--------|------------|--------|-------|--------------|--------|------------|--------|-------|--------------|-------|------------|-------|-------|--------------|
| nVar | <b>Function</b> | Min    | <b>Max</b> | Range  | St.D. | <b>Mean</b>  | Min    | <b>Max</b> | Range  | St.D. | Mean         | Min   | <b>Max</b> | Range | St.D. | <b>Mean</b>  |
|      | CF4             | 0.048  | 1.264      | 1.216  | 0.377 | 0.939        | 0.333  | 1.321      | 0.988  | 0.372 | 0.657        |       |            |       |       |              |
|      | CF5             | 4.047  | 12.408     | 8.361  | 2.419 | 8.290        | 0.418  | 0.870      | 0.452  | 0.084 | 0.489        |       |            |       |       |              |
|      | CF <sub>6</sub> | 0.617  | 2.502      | 1.884  | 0.590 | 1.305        | 0.216  | 1.681      | 1.464  | 0.407 | 0.743        |       |            |       |       |              |
|      | CF7             | 4.108  | 5.875      | 1.767  | 0.526 | 4.809        | 2.726  | 4.266      | 1.540  | 0.457 | 3.245        |       |            |       |       |              |
|      | CF8             | 0.009  | 1.339      | 1.330  | 0.296 | 0.899        | 0.003  | 1.599      | 1.596  | 0.420 | 0.421        | 0.004 | 1.143      | 1.138 | 0.313 | 0.365        |
|      | CF9             | 0.031  | 1.185      | 1.154  | 0.283 | 0.792        | 0.012  | 1.607      | 1.595  | 0.461 | 0.427        | 0.013 | 1.075      | 1.062 | 0.381 | 0.450        |
|      | CF10            | 0.458  | 2.682      | 2.224  | 0.772 | 1.430        | 0.367  | 2.341      | 1.974  | 0.558 | 1.130        | 0.318 | 3.323      | 3.004 | 0.932 | 1.833        |
|      | UF1             | 0.054  | 1.144      | 1.090  | 0.322 | 0.306        | 0.070  | 1.107      | 1.037  | 0.362 | 0.745        |       |            |       |       |              |
|      | UF2             | 0.093  | 1.185      | 1.091  | 0.331 | 0.596        | 0.092  | 1.066      | 0.973  | 0.291 | 0.479        |       |            |       |       |              |
|      | UF3             | 0.687  | 0.844      | 0.157  | 0.046 | 0.744        | 0.457  | 0.741      | 0.285  | 0.077 | 0.556        |       |            |       |       |              |
|      | UF4             | 0.735  | 0.800      | 0.065  | 0.018 | 0.759        | 0.489  | 0.532      | 0.043  | 0.013 | 0.507        |       |            |       |       |              |
|      | UF5             | 1.199  | 2.180      | 0.981  | 0.326 | 1.415        | 1.190  | 2.392      | 1.201  | 0.334 | 2.163        |       |            |       |       |              |
|      | UF <sub>6</sub> | 0.798  | 0.807      | 0.009  | 0.003 | 0.801        | 0.608  | 0.619      | 0.011  | 0.003 | 0.611        |       |            |       |       |              |
|      | UF7             | 0.065  | 1.145      | 1.080  | 0.298 | 0.415        | 0.085  | 1.177      | 1.092  | 0.290 | 0.770        |       |            |       |       |              |
|      | UF8             | 0.099  | 1.323      | 1.224  | 0.257 | 1.062        | 0.017  | 0.595      | 0.578  | 0.142 | 0.176        | 0.047 | 1.243      | 1.196 | 0.269 | 0.306        |
|      | UF9             | 0.053  | 0.650      | 0.597  | 0.152 | 0.214        | 0.050  | 0.569      | 0.519  | 0.136 | 0.221        | 0.622 | 1.231      | 0.609 | 0.161 | 0.857        |
| 50   | <b>UF10</b>     | 1.689  | 2.680      | 0.991  | 0.260 | 2.095        | 1.196  | 2.391      | 1.195  | 0.341 | 1.720        | 1.179 | 2.897      | 1.718 | 0.488 | 2.199        |
|      | CF1             | 0.036  | 1.058      | 1.023  | 0.414 | 0.360        | 0.072  | 1.085      | 1.013  | 0.410 | 0.691        |       |            |       |       |              |
|      | CF2             | 0.037  | 1.055      | 1.018  | 0.373 | 0.473        | 0.056  | 1.067      | 1.012  | 0.388 | 0.545        |       |            |       |       |              |
|      | CF3             | 0.762  | 0.809      | 0.047  | 0.014 | 0.782        | 0.481  | 0.517      | 0.036  | 0.011 | 0.495        |       |            |       |       |              |
|      | CF4             | 0.703  | 1.832      | 1.129  | 0.369 | 1.161        | 0.761  | 1.968      | 1.207  | 0.366 | 1.495        |       |            |       |       |              |
|      | CF5             | 13.548 | 32.210     | 18.662 | 5.161 | 24.973       | 2.438  | 13.365     | 10.927 | 2.449 | 4.202        |       |            |       |       |              |
|      | CF <sub>6</sub> | 1.164  | 5.585      | 4.421  | 1.506 | 2.763        | 1.272  | 6.072      | 4.800  | 1.514 | 3.164        |       |            |       |       |              |
|      | CF7             | 12.384 | 34.445     | 22.060 | 6.227 | 17.688       | 12.000 | 22.235     | 10.235 | 2.359 | 17.019       |       |            |       |       |              |
|      | CF8             | 0.087  | 1.199      | 1.113  | 0.213 | 0.989        | 0.028  | 1.231      | 1.203  | 0.265 | 0.202        | 0.059 | 1.044      | 0.986 | 0.301 | 0.471        |
|      | CF9             | 0.019  | 1.625      | 1.606  | 0.356 | 0.963        | 0.025  | 1.561      | 1.536  | 0.400 | 0.577        | 0.058 | 1.156      | 1.098 | 0.278 | 0.310        |

Table 5.2. Effect of nVar with constant Number of iterations 100, nPop 50, nArchive 50 (continued)

|      |                 |        |                                      |      |       | <b>Objective #1</b> |      |            |              |       | <b>Obiective #2</b> |       |            |              |       | <b>Obiective #3</b> |
|------|-----------------|--------|--------------------------------------|------|-------|---------------------|------|------------|--------------|-------|---------------------|-------|------------|--------------|-------|---------------------|
| nVar | <b>Function</b> | Min    | <b>Mean</b><br>St.D.<br>Max<br>Range |      |       |                     | Min  | <b>Max</b> | <b>Range</b> | St.D. | Mean                | Min   | <b>Max</b> | <b>Range</b> | St.D. | <b>Mean</b>         |
|      | <b>CF10</b>     | . .070 | 2.954                                | .884 | 0.493 | 1.939               | .004 | 2.678      | 675          | 0.479 | .807                | 0.849 | 3.047      | 2.198        | 0.642 | 1.714               |

Table 5.2. Effect of nVar with constant Number of iterations 100, nPop 50, nArchive 50 (continued)

Table 5.3. Effect of nPop with constant Number of iterations 100, nVar 50, nArchive 50

<span id="page-48-0"></span>

|      |                 |       |            | Objective #1 |       |        |       |            | Objective #2 |       |        |       |            | Objective #3 |       |       |
|------|-----------------|-------|------------|--------------|-------|--------|-------|------------|--------------|-------|--------|-------|------------|--------------|-------|-------|
| nPop | <b>Function</b> | Min   | <b>Max</b> | Range        | St.D. | Mean   | Min   | <b>Max</b> | Range        | St.D. | Mean   | Min   | <b>Max</b> | Range        | St.D. | Mean  |
|      | UF1             | 0.170 | 1.242      | 1.072        | 0.385 | 0.660  | 0.097 | 1.203      | 1.106        | 0.388 | 0.561  |       |            |              |       |       |
|      | UF2             | 0.209 | 1.494      | 1.285        | 0.377 | 0.797  | 0.055 | 1.397      | 1.342        | 0.395 | 0.490  |       |            |              |       |       |
|      | UF3             | 0.977 | 1.235      | 0.258        | 0.081 | 1.082  | 0.573 | 0.900      | 0.327        | 0.090 | 0.708  |       |            |              |       |       |
|      | UF4             | 0.889 | 0.918      | 0.029        | 0.009 | 0.899  | 0.581 | 0.615      | 0.034        | 0.008 | 0.586  |       |            |              |       |       |
|      | UF5             | 1.587 | 2.240      | 0.653        | 0.240 | 1.908  | 1.797 | 2.537      | 0.740        | 0.232 | 2.029  |       |            |              |       |       |
|      | UF6             | 0.863 | 0.903      | 0.040        | 0.013 | 0.875  | 0.736 | 0.845      | 0.109        | 0.031 | 0.774  |       |            |              |       |       |
|      | UF7             | 0.122 | 1.289      | 1.167        | 0.319 | 0.551  | 0.136 | 1.328      | 1.191        | 0.322 | 0.856  |       |            |              |       |       |
| 10   | UF8             | 0.084 | 2.057      | 1.973        | 0.528 | 1.038  | 0.063 | 0.974      | 0.911        | 0.231 | 0.386  | 0.088 | 1.251      | 1.163        | 0.378 | 0.416 |
|      | UF9             | 0.017 | 0.730      | 0.713        | 0.190 | 0.224  | 0.035 | 0.666      | 0.631        | 0.161 | 0.274  | 0.620 | 1.118      | 0.498        | 0.099 | 0.797 |
|      | <b>UF10</b>     | 1.157 | 1.755      | 0.598        | 0.145 | 1.343  | 0.761 | 1.213      | 0.452        | 0.151 | 1.004  | 2.353 | 3.169      | 0.816        | 0.220 | 2.705 |
|      | CF1             | 0.129 | 1.229      | 1.100        | 0.362 | 0.598  | 0.124 | 1.220      | 1.096        | 0.391 | 0.641  |       |            |              |       |       |
|      | CF2             | 0.130 | 1.204      | 1.074        | 0.394 | 0.744  | 0.084 | 1.208      | 1.124        | 0.368 | 0.464  |       |            |              |       |       |
|      | CF3             | 0.860 | 0.886      | 0.026        | 0.008 | 0.871  | 0.635 | 0.699      | 0.064        | 0.021 | 0.658  |       |            |              |       |       |
|      | CF4             | 0.955 | 3.145      | 2.190        | 0.736 | 1.894  | 0.291 | 2.398      | 2.107        | 0.709 | 1.033  |       |            |              |       |       |
|      | CF5             | 7.675 | 22.153     | 14.478       | 5.681 | 12.316 | 2.698 | 8.383      | 5.686        | 1.796 | 5.016  |       |            |              |       |       |
|      | CF <sub>6</sub> | 0.901 | 6.379      | 5.478        | 1.404 | 2.263  | 0.566 | 3.381      | 2.815        | 0.801 | 1.818  |       |            |              |       |       |
|      | CF7             | 6.489 | 17.969     | 11.480       | 3.032 | 11.392 | 7.525 | 24.439     | 16.914       | 5.384 | 13.004 |       |            |              |       |       |
|      | CF8             | 0.047 | 1.179      | 1.132        | 0.454 | 0.652  | 0.061 | 0.567      | 0.505        | 0.207 | 0.338  | 0.022 | 1.064      | 1.042        | 0.480 | 0.420 |

|      |                 |       |            | Objective #1 |       |        |       |            | Objective #2 |       |        |       |            | Objective #3 |       |       |
|------|-----------------|-------|------------|--------------|-------|--------|-------|------------|--------------|-------|--------|-------|------------|--------------|-------|-------|
| nVar | <b>Function</b> | Min   | <b>Max</b> | Range        | St.D. | Mean   | Min   | <b>Max</b> | Range        | St.D. | Mean   | Min   | <b>Max</b> | Range        | St.D. | Mean  |
|      | CF9             | 0.071 | 1.528      | 1.457        | 0.336 | 0.962  | 0.062 | 1.169      | 1.107        | 0.261 | 0.500  | 0.084 | 1.237      | 1.152        | 0.307 | 0.298 |
|      | CF10            | 1.037 | 2.580      | 1.543        | 0.385 | 1.556  | 0.609 | 1.754      | 1.146        | 0.332 | 1.088  | 1.890 | 3.044      | 1.153        | 0.304 | 2.524 |
|      | UF1             | 0.051 | 1.053      | 1.002        | 0.373 | 0.291  | 0.039 | 1.077      | 1.038        | 0.387 | 0.778  |       |            |              |       |       |
|      | UF <sub>2</sub> | 0.099 | 1.302      | 1.203        | 0.369 | 0.587  | 0.079 | 1.462      | 1.383        | 0.345 | 0.525  |       |            |              |       |       |
|      | UF3             | 0.858 | 0.928      | 0.070        | 0.019 | 0.885  | 0.607 | 0.672      | 0.064        | 0.016 | 0.626  |       |            |              |       |       |
|      | UF4             | 0.881 | 0.930      | 0.050        | 0.015 | 0.898  | 0.600 | 0.716      | 0.116        | 0.036 | 0.644  |       |            |              |       |       |
|      | UF5             | 0.929 | 2.088      | 1.159        | 0.410 | 1.535  | 1.427 | 2.216      | 0.789        | 0.217 | 1.707  |       |            |              |       |       |
|      | UF <sub>6</sub> | 0.696 | 0.765      | 0.070        | 0.020 | 0.727  | 0.662 | 0.932      | 0.270        | 0.072 | 0.728  |       |            |              |       |       |
|      | UF7             | 0.034 | 1.131      | 1.097        | 0.247 | 0.309  | 0.056 | 1.090      | 1.034        | 0.235 | 0.811  |       |            |              |       |       |
|      | UF8             | 0.024 | 1.417      | 1.393        | 0.336 | 0.975  | 0.031 | 0.723      | 0.692        | 0.201 | 0.274  | 0.025 | 1.130      | 1.105        | 0.294 | 0.280 |
|      | UF9             | 0.047 | 0.979      | 0.931        | 0.245 | 0.365  | 0.023 | 0.748      | 0.725        | 0.180 | 0.259  | 0.536 | 1.141      | 0.605        | 0.122 | 0.704 |
|      | <b>UF10</b>     | 1.025 | 3.181      | 2.156        | 0.624 | 2.108  | 0.853 | 3.778      | 2.925        | 0.494 | 1.583  | 0.891 | 2.257      | 1.366        | 0.398 | 1.529 |
|      | CF1             | 0.040 | 1.116      | 1.076        | 0.404 | 0.528  | 0.102 | 1.252      | 1.150        | 0.406 | 0.599  |       |            |              |       |       |
| 20   | CF2             | 0.031 | 1.156      | 1.124        | 0.349 | 0.524  | 0.087 | 1.338      | 1.250        | 0.372 | 0.584  |       |            |              |       |       |
|      | CF3             | 0.726 | 1.226      | 0.500        | 0.138 | 0.872  | 0.544 | 1.118      | 0.574        | 0.166 | 0.763  |       |            |              |       |       |
|      | CF4             | 0.723 | 1.059      | 0.337        | 0.159 | 0.953  | 0.245 | 0.645      | 0.400        | 0.183 | 0.381  |       |            |              |       |       |
|      | CF5             | 6.508 | 16.779     | 10.271       | 3.879 | 11.180 | 1.627 | 7.017      | 5.390        | 1.725 | 3.267  |       |            |              |       |       |
|      | CF <sub>6</sub> | 0.842 | 6.535      | 5.694        | 1.464 | 1.915  | 0.412 | 2.721      | 2.309        | 0.645 | 1.529  |       |            |              |       |       |
|      | CF7             | 8.560 | 26.078     | 17.518       | 6.101 | 14.139 | 7.216 | 20.792     | 13.576       | 4.847 | 11.287 |       |            |              |       |       |
|      | CF8             | 0.011 | 1.483      | 1.472        | 0.275 | 1.061  | 0.018 | 0.814      | 0.796        | 0.206 | 0.269  | 0.019 | 1.041      | 1.021        | 0.211 | 0.202 |
|      | CF9             | 0.020 | 1.757      | 1.737        | 0.353 | 1.063  | 0.038 | 1.496      | 1.458        | 0.338 | 0.558  | 0.038 | 1.066      | 1.028        | 0.172 | 0.180 |
|      | CF10            | 0.812 | 4.527      | 3.715        | 0.830 | 2.474  | 0.990 | 4.269      | 3.279        | 0.692 | 2.260  | 0.940 | 4.591      | 3.651        | 0.830 | 2.282 |
|      | UF1             | 0.016 | 1.054      | 1.038        | 0.445 | 0.541  | 0.027 | 1.053      | 1.026        | 0.440 | 0.471  |       |            |              |       |       |
| 40   | UF2             | 0.008 | 1.350      | 1.343        | 0.406 | 0.505  | 0.062 | 1.206      | 1.144        | 0.330 | 0.541  |       |            |              |       |       |
|      | UF3             | 0.714 | 0.972      | 0.258        | 0.074 | 0.853  | 0.497 | 1.100      | 0.603        | 0.118 | 0.608  |       |            |              |       |       |
|      | UF4             | 0.669 | 0.908      | 0.239        | 0.077 | 0.799  | 0.568 | 0.682      | 0.114        | 0.032 | 0.619  |       |            |              |       |       |

Table 5.3. Effect of nPop with constant Number of iterations 100, nVar 50, nArchive 50 (continued)

|      |                 |       |            | Objective #1 |       |             |       |            | Objective #2 |       |             |       |            | Objective #3 |       |             |
|------|-----------------|-------|------------|--------------|-------|-------------|-------|------------|--------------|-------|-------------|-------|------------|--------------|-------|-------------|
| nVar | <b>Function</b> | Min   | <b>Max</b> | Range        | St.D. | <b>Mean</b> | Min   | <b>Max</b> | Range        | St.D. | <b>Mean</b> | Min   | <b>Max</b> | Range        | St.D. | <b>Mean</b> |
|      | UF5             | 1.432 | 2.124      | 0.692        | 0.312 | 1.693       | 1.125 | 1.813      | 0.688        | 0.297 | 1.501       |       |            |              |       |             |
|      | UF <sub>6</sub> | 0.690 | 1.361      | 0.671        | 0.290 | 0.903       | 0.549 | 1.028      | 0.479        | 0.158 | 0.743       |       |            |              |       |             |
|      | UF7             | 0.029 | 1.052      | 1.023        | 0.217 | 0.352       | 0.040 | 1.032      | 0.992        | 0.204 | 0.730       |       |            |              |       |             |
|      | UF8             | 0.148 | 1.493      | 1.344        | 0.301 | 0.920       | 0.005 | 1.133      | 1.128        | 0.347 | 0.301       | 0.058 | 1.450      | 1.392        | 0.449 | 0.573       |
|      | UF9             | 0.034 | 0.808      | 0.774        | 0.222 | 0.303       | 0.028 | 0.828      | 0.800        | 0.241 | 0.372       | 0.527 | 1.175      | 0.648        | 0.161 | 0.693       |
|      | <b>UF10</b>     | 0.494 | 2.724      | 2.229        | 0.754 | 1.410       | 0.740 | 2.244      | 1.503        | 0.370 | 1.394       | 0.997 | 3.137      | 2.140        | 0.598 | 1.960       |
|      | CF1             | 0.034 | 1.128      | 1.093        | 0.409 | 0.518       | 0.027 | 1.098      | 1.071        | 0.410 | 0.509       |       |            |              |       |             |
|      | CF2             | 0.022 | 1.067      | 1.045        | 0.394 | 0.446       | 0.018 | 1.105      | 1.087        | 0.394 | 0.530       |       |            |              |       |             |
|      | CF3             | 0.783 | 0.968      | 0.185        | 0.049 | 0.846       | 0.530 | 0.702      | 0.172        | 0.051 | 0.593       |       |            |              |       |             |
|      | CF4             | 0.633 | 1.380      | 0.747        | 0.138 | 0.943       | 0.347 | 1.037      | 0.689        | 0.138 | 0.792       |       |            |              |       |             |
|      | CF <sub>5</sub> | 6.077 | 20.485     | 14.408       | 3.078 | 9.061       | 1.290 | 6.930      | 5.641        | 1.086 | 4.787       |       |            |              |       |             |
|      | CF6             | 0.651 | 5.595      | 4.943        | 1.418 | 2.189       | 0.237 | 3.354      | 3.117        | 0.790 | 1.301       |       |            |              |       |             |
|      | CF7             | 3.072 | 13.023     | 9.951        | 4.084 | 7.353       | 6.051 | 15.792     | 9.740        | 3.645 | 10.528      |       |            |              |       |             |
|      | CF8             | 0.485 | 1.511      | 1.025        | 0.215 | 0.989       | 0.022 | 1.927      | 1.905        | 0.461 | 0.409       | 0.040 | 1.144      | 1.103        | 0.295 | 0.342       |
|      | CF9             | 0.054 | 1.501      | 1.447        | 0.325 | 1.001       | 0.002 | 0.897      | 0.894        | 0.178 | 0.145       | 0.022 | 1.115      | 1.093        | 0.386 | 0.463       |
|      | <b>CF10</b>     | 0.537 | 3.446      | 2.910        | 0.923 | 1.833       | 0.283 | 2.901      | 2.618        | 0.478 | 1.021       | 0.608 | 3.570      | 2.962        | 0.732 | 2.054       |
|      | UF1             | 0.018 | 1.095      | 1.077        | 0.403 | 0.375       | 0.026 | 1.158      | 1.132        | 0.419 | 0.648       |       |            |              |       |             |
|      | UF2             | 0.023 | 1.288      | 1.265        | 0.322 | 0.441       | 0.049 | 1.041      | 0.993        | 0.244 | 0.509       |       |            |              |       |             |
|      | UF3             | 0.719 | 0.953      | 0.235        | 0.071 | 0.821       | 0.529 | 0.947      | 0.418        | 0.118 | 0.630       |       |            |              |       |             |
|      | UF4             | 0.677 | 0.905      | 0.228        | 0.068 | 0.791       | 0.560 | 0.690      | 0.131        | 0.036 | 0.613       |       |            |              |       |             |
| 50   | UF5             | 1.191 | 1.270      | 0.079        | 0.024 | 1.218       | 1.366 | 1.477      | 0.111        | 0.030 | 1.416       |       |            |              |       |             |
|      | UF <sub>6</sub> | 0.743 | 0.848      | 0.105        | 0.031 | 0.800       | 0.540 | 0.871      | 0.331        | 0.084 | 0.619       |       |            |              |       |             |
|      | UF7             | 0.043 | 0.905      | 0.862        | 0.167 | 0.272       | 0.257 | 1.000      | 0.743        | 0.146 | 0.776       |       |            |              |       |             |
|      | UF8             | 0.026 | 1.245      | 1.219        | 0.319 | 0.794       | 0.007 | 0.448      | 0.441        | 0.099 | 0.097       | 0.030 | 1.164      | 1.135        | 0.368 | 0.671       |
|      | UF9             | 0.011 | 0.757      | 0.746        | 0.227 | 0.286       | 0.021 | 0.633      | 0.612        | 0.160 | 0.210       | 0.524 | 1.062      | 0.537        | 0.143 | 0.709       |
|      | <b>UF10</b>     | 0.628 | 1.711      | 1.084        | 0.317 | 1.053       | 0.601 | 1.772      | 1.171        | 0.325 | 0.980       | 1.295 | 1.996      | 0.702        | 0.199 | 1.619       |

Table 5.3. Effect of nPop with constant Number of iterations 100, nVar 50, nArchive 50 (continued)

|      |                 |       |            | Objective #1 |       |             |       |            | Objective #2 |       |             |       |            | Objective #3 |       |       |
|------|-----------------|-------|------------|--------------|-------|-------------|-------|------------|--------------|-------|-------------|-------|------------|--------------|-------|-------|
| nVar | <b>Function</b> | Min   | <b>Max</b> | Range        | St.D. | <b>Mean</b> | Min   | <b>Max</b> | Range        | St.D. | <b>Mean</b> | Min   | <b>Max</b> | Range        | St.D. | Mean  |
|      | CF1             | 0.007 | 1.121      | 1.115        | 0.393 | 0.366       | 0.020 | .074       | .054         | 0.408 | 0.617       |       |            |              |       |       |
|      | CF2             | 0.022 | 1.025      | 1.003        | 0.371 | 0.345       | 0.051 | 1.060      | 1.009        | 0.393 | 0.648       |       |            |              |       |       |
|      | CF3             | 0.726 | 0.898      | 0.172        | 0.050 | 0.813       | 0.547 | 0.574      | 0.027        | 0.006 | 0.558       |       |            |              |       |       |
|      | CF4             | 0.218 | 1.568      | 1.350        | 0.340 | 0.728       | 0.843 | 2.404      | 1.562        | 0.401 | 1.522       |       |            |              |       |       |
|      | CF5             | 4.727 | 13.719     | 8.991        | 3.559 | 7.781       | 0.713 | 5.872      | 5.159        | 1.672 | 4.100       |       |            |              |       |       |
|      | CF6             | 0.787 | 4.556      | 3.770        | L.045 | .968        | 0.326 | 2.828      | 2.502        | 0.690 | 1.273       |       |            |              |       |       |
|      | CF7             | 5.745 | 19.021     | 13.276       | 2.088 | 6.645       | 7.721 | 13.460     | 5.739        | 1.796 | 11.706      |       |            |              |       |       |
|      | CF8             | 0.093 | 1.704      | 1.610        | 0.360 | 0.888       | 0.013 | 1.258      | 1.245        | 0.378 | 0.358       | 0.066 | 1.420      | 1.354        | 0.397 | 0.502 |
|      | CF9             | 0.031 | 1.409      | 1.378        | 0.279 | 0.899       | 0.022 | 2.098      | 2.076        | 0.465 | 0.294       | 0.029 | 1.216      | 1.186        | 0.340 | 0.469 |
|      | <b>CF10</b>     | 0.507 | 2.614      | 2.107        | 0.562 | .329        | 0.448 | .678       | .230         | 0.360 | 0.917       | 1.157 | 3.117      | .960         | 0.485 | 2.067 |

Table 5.3. Effect of nPop with constant Number of iterations 100, nVar 50, nArchive 50 (continued)

Table 5.4. Effect of nArchive with constant Number of iterations 50, nVar 30, nPop 50

<span id="page-51-0"></span>

|          |                 | Objective #1 |            |       |       |             |       |            | Objective #2 |       | <b>Objective #3</b> |       |            |       |       |             |
|----------|-----------------|--------------|------------|-------|-------|-------------|-------|------------|--------------|-------|---------------------|-------|------------|-------|-------|-------------|
| nArchive | <b>Function</b> | Min          | <b>Max</b> | Range | St.D. | <b>Mean</b> | Min   | <b>Max</b> | Range        | St.D. | Mean                | Min   | <b>Max</b> | Range | St.D. | <b>Mean</b> |
| 25       | UF1             | 0.058        | 1.115      | .057  | 0.421 | 0.609       | 0.029 | 1.048      | .020         | 0.402 | 0.459               |       |            |       |       |             |
|          | UF2             | 0.030        | 1.132      | 1.02  | 0.289 | 0.334       | 0.095 | 1.184      | .089         | 0.309 | 0.693               |       |            |       |       |             |
|          | UF3             | 0.754        | 0.972      | 0.218 | 0.060 | 0.860       | 0.537 | 0.696      | 0.159        | 0.049 | 0.599               |       |            |       |       |             |
|          | UF4             | 0.739        | 0.878      | 0.139 | 0.044 | 0.825       | 0.580 | .080       | 0.500        | 0.138 | 0.680               |       |            |       |       |             |
|          | UF5             | .322         | 2.160      | 0.837 | 0.228 | 1.500       | 1.318 | .960       | 0.643        | 0.174 | .688                |       |            |       |       |             |
|          | UF6             | 0.740        | 0.761      | 0.021 | 0.006 | 0.746       | 0.606 | 0.609      | 0.003        | 0.001 | 0.607               |       |            |       |       |             |
|          | UF7             | 0.027        | 0.975      | 0.948 | 0.239 | 0.315       | 0.133 | .069       | 0.937        | 0.236 | 0.771               |       |            |       |       |             |
|          | UF8             | 0.055        | .097       | .041  | 0.360 | 0.754       | 0.011 | 0.240      | 0.229        | 0.069 | 0.118               | 0.129 | 1.300      | 1.171 | 0.379 | 0.707       |
|          | UF9             | 0.034        | 0.975      | 0.941 | 0.277 | 0.290       | 0.061 | .212       | .151         | 0.247 | 0.298               | 0.533 | 1.324      | 0.792 | 0.248 | 0.854       |

|          |                 |       |            | Objective #1 |       |        |       |            | Objective #2 |       | Objective #3 |       |            |       |       |       |
|----------|-----------------|-------|------------|--------------|-------|--------|-------|------------|--------------|-------|--------------|-------|------------|-------|-------|-------|
| nArchive | <b>Function</b> | Min   | <b>Max</b> | Range        | St.D. | Mean   | Min   | <b>Max</b> | Range        | St.D. | Mean         | Min   | <b>Max</b> | Range | St.D. | Mean  |
|          | <b>UF10</b>     | 1.244 | 2.284      | 1.040        | 0.216 | 1.462  | 1.100 | 2.970      | 1.870        | 0.364 | 1.243        | 1.357 | 2.196      | 0.839 | 0.158 | 1.932 |
|          | CF1             | 0.039 | 1.051      | 1.012        | 0.393 | 0.468  | 0.077 | 1.116      | 1.039        | 0.403 | 0.582        |       |            |       |       |       |
|          | CF2             | 0.068 | 1.117      | 1.049        | 0.420 | 0.502  | 0.045 | 1.055      | 1.010        | 0.411 | 0.558        |       |            |       |       |       |
|          | CF3             | 0.729 | 0.925      | 0.195        | 0.065 | 0.799  | 0.592 | 0.893      | 0.302        | 0.118 | 0.717        |       |            |       |       |       |
|          | CF4             | 0.637 | 1.090      | 0.453        | 0.178 | 0.833  | 1.066 | 1.552      | 0.486        | 0.185 | 1.313        |       |            |       |       |       |
|          | CF5             | 8.358 | 19.049     | 10.691       | 3.311 | 12.571 | 0.963 | 3.169      | 2.206        | 0.677 | 1.832        |       |            |       |       |       |
|          | CF <sub>6</sub> | 0.892 | 1.862      | 0.970        | 0.271 | 1.134  | 1.036 | 2.451      | 1.414        | 0.429 | 1.808        |       |            |       |       |       |
|          | CF7             | 8.837 | 20.434     | 11.597       | 4.183 | 14.711 | 4.418 | 14.908     | 10.490       | 3.282 | 9.080        |       |            |       |       |       |
|          | CF8             | 0.057 | 1.264      | 1.207        | 0.310 | 0.950  | 0.022 | 0.514      | 0.491        | 0.127 | 0.160        | 0.065 | 1.175      | 1.110 | 0.347 | 0.491 |
|          | CF9             | 0.112 | 1.483      | 1.371        | 0.275 | 1.150  | 0.059 | 1.256      | 1.197        | 0.263 | 0.301        | 0.069 | 1.076      | 1.006 | 0.262 | 0.319 |
|          | <b>CF10</b>     | 0.578 | 2.735      | 2.156        | 0.607 | 1.629  | 0.775 | 2.638      | 1.864        | 0.548 | 1.681        | 0.645 | 2.684      | 2.039 | 0.756 | 1.771 |
|          | UF1             | 0.018 | 1.084      | 1.066        | 0.374 | 0.517  | 0.056 | 1.111      | 1.055        | 0.380 | 0.511        |       |            |       |       |       |
|          | UF2             | 0.025 | 1.307      | 1.282        | 0.327 | 0.382  | 0.073 | 1.196      | 1.123        | 0.322 | 0.651        |       |            |       |       |       |
|          | UF3             | 0.803 | 1.162      | 0.359        | 0.099 | 0.923  | 0.457 | 0.828      | 0.371        | 0.105 | 0.603        |       |            |       |       |       |
|          | UF4             | 0.828 | 0.887      | 0.059        | 0.021 | 0.857  | 0.509 | 0.551      | 0.041        | 0.013 | 0.531        |       |            |       |       |       |
|          | UF5             | 1.089 | 2.135      | 1.046        | 0.270 | 1.904  | 0.934 | 2.579      | 1.644        | 0.509 | 1.436        |       |            |       |       |       |
|          | UF <sub>6</sub> | 0.746 | 0.806      | 0.061        | 0.015 | 0.760  | 0.640 | 0.799      | 0.158        | 0.055 | 0.722        |       |            |       |       |       |
|          | UF7             | 0.041 | 1.042      | 1.001        | 0.270 | 0.360  | 0.060 | 1.070      | 1.010        | 0.257 | 0.767        |       |            |       |       |       |
| 50       | UF8             | 0.037 | 1.500      | 1.463        | 0.246 | 1.027  | 0.019 | 0.653      | 0.635        | 0.192 | 0.279        | 0.048 | 1.108      | 1.060 | 0.267 | 0.294 |
|          | UF9             | 0.022 | 0.773      | 0.751        | 0.198 | 0.312  | 0.010 | 0.687      | 0.677        | 0.189 | 0.197        | 0.557 | 1.100      | 0.543 | 0.117 | 0.698 |
|          | <b>UF10</b>     | 0.766 | 3.606      | 2.840        | 0.815 | 1.986  | 0.844 | 2.754      | 1.911        | 0.439 | 1.530        | 0.717 | 3.584      | 2.867 | 0.684 | 2.025 |
|          | CF1             | 0.051 | 1.127      | 1.076        | 0.365 | 0.553  | 0.069 | 1.098      | 1.029        | 0.340 | 0.496        |       |            |       |       |       |
|          | CF2             | 0.038 | 1.066      | 1.029        | 0.430 | 0.549  | 0.063 | 1.083      | 1.021        | 0.414 | 0.506        |       |            |       |       |       |
|          | CF3             | 0.771 | 1.007      | 0.236        | 0.067 | 0.859  | 0.502 | 0.863      | 0.361        | 0.100 | 0.643        |       |            |       |       |       |
|          | CF4             | 0.166 | 0.690      | 0.524        | 0.233 | 0.452  | 1.260 | 1.957      | 0.697        | 0.260 | 1.569        |       |            |       |       |       |
|          | CF5             | 6.436 | 14.902     | 8.467        | 2.647 | 9.896  | 1.887 | 10.458     | 8.571        | 2.727 | 3.980        |       |            |       |       |       |

Table 5.4. Effect of nPop with constant Number of iterations 100, nVar 50, nArchive 50 (continued)

|          |                 |       |            | Objective #1 |       |             |       | Objective #2 |        | Objective #3 |             |       |            |       |       |       |
|----------|-----------------|-------|------------|--------------|-------|-------------|-------|--------------|--------|--------------|-------------|-------|------------|-------|-------|-------|
| nArchive | <b>Function</b> | Min   | <b>Max</b> | Range        | St.D. | <b>Mean</b> | Min   | <b>Max</b>   | Range  | St.D.        | <b>Mean</b> | Min   | <b>Max</b> | Range | St.D. | Mean  |
|          | CF <sub>6</sub> | 0.756 | 4.406      | 3.650        | 1.249 | 1.898       | 0.612 | 3.462        | 2.850  | 0.778        | 1.506       |       |            |       |       |       |
|          | CF7             | 7.273 | 15.142     | 7.869        | 2.040 | 10.865      | 6.191 | 19.823       | 13.632 | 4.944        | 9.871       |       |            |       |       |       |
|          | CF8             | 0.683 | 1.469      | 0.786        | 0.197 | 1.062       | 0.052 | 1.176        | 1.125  | 0.285        | 0.375       | 0.025 | 0.526      | 0.501 | 0.125 | 0.178 |
|          | CF9             | 0.043 | 1.450      | 1.407        | 0.277 | 1.003       | 0.023 | 0.902        | 0.879  | 0.255        | 0.425       | 0.024 | 1.135      | 1.110 | 0.207 | 0.151 |
|          | <b>CF10</b>     | 0.715 | 2.131      | 1.416        | 0.435 | 1.375       | 0.437 | 1.602        | 1.165  | 0.337        | 0.932       | 0.678 | 2.808      | 2.130 | 0.511 | 1.766 |
|          | UF1             | 0.036 | 1.118      | 1.082        | 0.411 | 0.510       | 0.025 | 1.073        | 1.048  | 0.392        | 0.496       |       |            |       |       |       |
|          | UF <sub>2</sub> | 0.059 | 1.534      | 1.475        | 0.406 | 0.573       | 0.043 | 1.291        | 1.248  | 0.351        | 0.574       |       |            |       |       |       |
|          | UF3             | 0.749 | 0.918      | 0.169        | 0.052 | 0.817       | 0.528 | 0.857        | 0.329  | 0.096        | 0.642       |       |            |       |       |       |
|          | UF4             | 0.830 | 0.959      | 0.129        | 0.036 | 0.899       | 0.520 | 0.573        | 0.053  | 0.012        | 0.537       |       |            |       |       |       |
|          | UF5             | 1.069 | 2.387      | 1.317        | 0.374 | 1.632       | 0.854 | 3.117        | 2.263  | 0.780        | 1.623       |       |            |       |       |       |
|          | UF <sub>6</sub> | 0.696 | 0.815      | 0.119        | 0.033 | 0.748       | 0.619 | 0.868        | 0.249  | 0.062        | 0.705       |       |            |       |       |       |
|          | UF7             | 0.017 | 1.159      | 1.142        | 0.272 | 0.384       | 0.049 | 1.062        | 1.013  | 0.253        | 0.722       |       |            |       |       |       |
|          | UF8             | 0.035 | 1.431      | 1.396        | 0.327 | 1.006       | 0.016 | 0.695        | 0.679  | 0.158        | 0.238       | 0.024 | 1.077      | 1.053 | 0.316 | 0.269 |
|          | UF9             | 0.020 | 0.931      | 0.911        | 0.234 | 0.335       | 0.031 | 0.535        | 0.504  | 0.149        | 0.182       | 0.526 | 0.888      | 0.363 | 0.087 | 0.697 |
| 75       | <b>UF10</b>     | 0.753 | 3.610      | 2.857        | 0.731 | 1.484       | 0.473 | 2.260        | 1.788  | 0.492        | 1.243       | 0.724 | 3.634      | 2.911 | 0.879 | 2.224 |
|          | CF1             | 0.047 | 1.176      | 1.128        | 0.401 | 0.499       | 0.029 | 1.153        | 1.124  | 0.412        | 0.585       |       |            |       |       |       |
|          | CF2             | 0.037 | 1.068      | 1.031        | 0.359 | 0.459       | 0.056 | 1.060        | 1.004  | 0.362        | 0.569       |       |            |       |       |       |
|          | CF3             | 0.755 | 1.079      | 0.325        | 0.110 | 0.887       | 0.482 | 0.812        | 0.330  | 0.106        | 0.585       |       |            |       |       |       |
|          | CF4             | 0.207 | 1.281      | 1.073        | 0.353 | 0.895       | 0.308 | 2.025        | 1.717  | 0.601        | 0.995       |       |            |       |       |       |
|          | CF5             | 3.991 | 15.278     | 11.286       | 4.214 | 8.201       | 1.035 | 7.330        | 6.296  | 1.845        | 3.908       |       |            |       |       |       |
|          | CF6             | 0.854 | 6.676      | 5.822        | 2.001 | 3.236       | 0.432 | 3.894        | 3.462  | 1.124        | 1.538       |       |            |       |       |       |
|          | CF7             | 8.017 | 20.943     | 12.926       | 5.777 | 15.228      | 4.181 | 9.934        | 5.753  | 1.912        | 6.063       |       |            |       |       |       |
|          | CF8             | 0.043 | 1.405      | 1.361        | 0.231 | 1.045       | 0.031 | 1.707        | 1.675  | 0.314        | 0.368       | 0.027 | 1.045      | 1.017 | 0.264 | 0.236 |
|          | CF9             | 0.014 | 1.402      | 1.387        | 0.362 | 0.922       | 0.022 | 1.001        | 0.980  | 0.187        | 0.302       | 0.029 | 1.226      | 1.197 | 0.333 | 0.271 |
|          | <b>CF10</b>     | 0.385 | 3.328      | 2.942        | 0.748 | 1.612       | 0.700 | 3.052        | 2.352  | 0.599        | 1.780       | 1.007 | 3.079      | 2.071 | 0.561 | 2.026 |

Table 5.4. Effect of nPop with constant Number of iterations 100, nVar 50, nArchive 50 (continued)

#### **6. CONCLUSION**

<span id="page-54-0"></span>In conclusion, we have studied the influence of the optimization ability of SPEA2 on different benchmark functions by evaluating them using different performance metrics. The benchmark functions used include 10 constrained functions (CF's) and 10 unconstrained functions (UF's). The results of the performance metrics running several experiments was obtained by varying parameters such as number of iterations, variable size, population and archives. Inclusion of these benchmark functions were implemented successfully in the code and performance studies were conducted.

We observed that an increase in the number of iterations decreased the standard deviation error proving that Pareto optimal values are obtained at high numbers of iterations. An increase in the number of variable size was also able to reduce the standard deviation value dramatically. With the increase in the number of population size, we observed a significant increase in the standard deviation suggesting that an optimal value is obtained at lower population sizes or there should be more number of iterations needed at higher population sizes to have reduced standard deviation values. Additionally, an increase in the archive size also decreases the standard deviation suggesting that archive size is essential for obtaining optimal solutions. To extend this work, our next step is to compare the performance of benchmark functions of SPEA2 to that of other evolution algorithms. This will allow us to comment on the overall performance of several algorithms. Also, applying the SPEA2 algorithm to real world problems such as financial time series will be a potential future aspect such as Niched Pareto Genetic Algorithm (NGPA), which has already been used to find patterns in this field.

### **REFERENCES**

- <span id="page-55-0"></span>[1] Schaffer, J. D. (1984). Multiple Objective Optimization with Vector Evaluated Genetic Algorithms. Unpublished Ph.D. thesis, Vanderbilt University, Nashville, Tennessee.
- [2] Deb, K. (1999). Multi-objective genetic algorithms: Problem difficulties and construction of test problems. Evolutionary Computation, 7(3):205–230
- [3] Horn, J. and Nafpliotis, N. (1993). Multiobjective optimization using the niched pareto genetic algorithm. IlliGAL Technical Report 93005, Illinois Genetic Algorithms Laboratory, University of Illinois, Urbana, Illinois.
- [4] Horn, J., Nafpliotis, N. and Goldberg, D. E. (1994). A niched pareto genetic algorithm for multiobjective optimization. In Proceedings of the First IEEE Conference on Evolutionary Computation, IEEE World Congres
- [5] Srinivas, N. and Deb, K. (1994). Multiobjective optimization using nondominated sorting in genetic algorithms. Evolutionary Computation, 2(3):221–248
- [6] Zitzler, E. and Thiele, L. (1999). Multiobjective evolutionary algorithms: A comparative case study and the strength pareto approach. IEEE Transactions on Evolutionary Computation, 3(4):257–271
- [7] Knowles, J. and Corne, D. (1999). The pareto archived evolution strategy: A new baseline algorithm for pareto multiobjective optimisation, Evolutionary Computation, 1999. CEC 99. Proceedings of the 1999 Congress on, vol. 1. IEEE.
- [8] Zitzler, E., Laumanns, M. and Thiele, L. (2002). SPEA2 : Improving the strength pareto evolutionary algorithm for multiobjective optimization. In K. Giannakoglou, D. Tsahalis, J. Periaux, K. Papailiou, and T. Fogarty, editors, Evolutionary Methods for Design, Optimisation, and Control, pages 19–26, Barcelona, Spain. CIMNE.
- [9] Zitzler, E., Laumanns, M. and Thiele, L. (2004). A tutorial on evolutionary multiobjective optimization. In Xavier Gandibleux, Marc Sevaux, Kenneth Sšrensen and T'kindt, Vincent, editors, Metaheuristics for Multiobjective Optimisation, chapter 1, pages 1–32-Springer Verlag.
- [10] Huang, V. L., Qin, A. K., Deb, K., Zitzler, E., Suganthan, P. N., Liang, J. J., Preuss, M. and Huband, S. (2007). "Problem definitions for performance assessment of multiobjective optimization algorithms," Nanyang Technological University, Singapore, Tech. Rep.
- [11] Deb, K., Pratap, A. and Meyarivan, T. (2000). Constrained test problems for multiobjective evolutionary computation, KanGAL, Tech. Rep.
- [12] Jakob, W., Gorges-Schleuter, M., and Blume, C. (1992). Application of genetic algorithms to task planning and learning. In (Manner and Manderick, 1992), pages 291-300
- [13] Richardson, J. T., Palmer, M. R., Liepins, G., and Hilliard, M. (1989). Some guidelines for genetic algorithms with penalty functions. In (Schaer,1989), pages 191-197
- [14] Schaffer, J. D. (1985). Multiple objective optimization with vector evaluated genetic algorithms. In (Grefenstette, 1985), pages 93-100
- [15] Fourman, M. P. (1985). Compaction of symbolic layout using genetic algorithms. In (Grefenstette, 1985), pages 141-153
- [16] Ben-Tal, A. (1980). Characterization of Pareto and lexicographic optimal solutions. In (Fandel and Gal, 1980), pages 1-11
- [17] Hajela, P. and Lin, C.-Y. (1992). Genetic search strategies in multicriterion optimal design. Structural Optimization, 4:99-107
- [18] Goldberg, D. E. (1989). Genetic Algorithms in Search, Optimization and Machine Learning. Addison-Wesley, Reading, Massachusetts.
- [19] Fonseca, C. M. and Fleming, P. J. (1993). Genetic algorithms for multiobjective optimization: Formulation, discussion and generalization. In (Forrest, 1993), pages 416- 423
- [20] Parks, G.T & Miller, I. (1998). Selective breeding in a multi-objective genetic algorithm. Proceedings of the Parallel Problem Solving from Nature 5th Workshop (PPSN-V), Belgium, 250-259
- [21] Zitzler, E. & Thiele, L. (1998). An evolutionary algorithm for multi-objective optimization: The strength Pareto approach, Technical report 43, Zurich, Switzerland: Computer Engineering and Networks Laboratory (TIK), Swiss Federal Institute of Technology. (ETH).
- [22] Zitzler, E., K. Deb, and L. Thiele (2000).Comparison ofmultiobjective evolutionary algorithms: Empirical results. Evolutionary Computation 8(2), 173–195